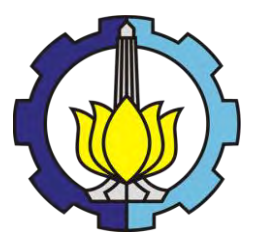

TUGAS AKHIR – SM 141501

# **PENGGUNAAN METODE PENGALI LAGRANGE DALAM OPTIMASI SAMPLING HUTAN**

DEA OKTAVIANTI NRP 1212 100 008

Dosen Pembimbing Drs. Suhud Wahyudi, M.Si Dra. Farida Agustini Widjajati, MS.

JURUSAN MATEMATIKA Fakultas Matematika dan Ilmu Pengetahuan Alam Institut Teknologi Sepuluh Nopember Surabaya 2016

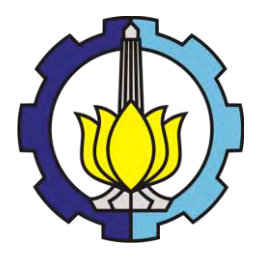

**TUGAS AKHIR – SM 141501**

# **OPTIMIZING FOREST SAMPLING BY USING LAGRANGE MULTIPLIERS**

DEA OKTAVIANTI NRP 1212 100 008

**Supervisors** Drs. Suhud Wahyudi, M.Si Dra. Farida Agustini Widjajati, MS.

Department of Mathematics Faculty of Mathematics and Sciences Sepuluh Nopember Intitute of Technology Surabaya 2016

#### **LEMBAR PENGESAHAN**

#### PENGGUNAAN METODE PENGALI LAGRANGE **DALAM OPTIMASI SAMPLING HIITAN**

#### OPTIMIZING FOREST SAMPLING BY USING LAGRANGE **MULTIPLIERS**

#### **TUGAS AKHIR**

Diaiukan Untuk Memenuhi Salah Satu Svarat Untuk Memperoleh Gelar Sariana Sains Pada Bidang Studi Matematika Terapan Program Studi S-1 Jurusan Matematika Fakultas Matematika dan Ilmu Pengetahuan Alam Institut Teknologi Sepuluh Nopember Surabaya

> Oleh: **DEA OKTAVIANTI** NRP. 1212 100 008

> > Menyetujui.

Dosen Pembimbing II,

Dra. Farida Agustini Widiaiati. MS. NIP. 19540817 198103 2 003

DosenPembimbing I,

Drs. Suhud Wahvudi. M.Si NIP. 19600109 198701 1 001

Mengetahui, **KNOLOG** o<sup>106</sup> Ketifa Jurusan Matematika **RMIPAITS** ukhlash, S.Si, MT JURUSNIP, 19700831 199403 1 003 MATEMATIKA Surabaya, Juli 2016

### **PENGGUNAAN METODE PENGALI LAGRANGE DALAM OPTIMASI SAMPLING HUTAN**

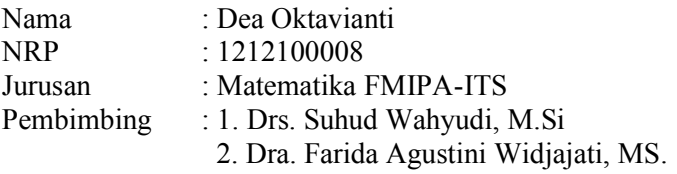

### **ABSTRAK**

Pengambilan sampel (*sampling*) digunakan untuk memperoleh informasi dari suatu populasi. Salah satu teknik *sampling* yang dapat digunakan adalah *double sampling*. *Double sampling*  merupakan pengambilan sampel berdasarkan informasi pada fase pertama yang digunakan sebagai informasi tambahan memperoleh estimasi untuk fase kedua. Pada Tugas Akhir ini, dibahas mengenai model *double sampling* dengan estimator regresi. Kemudian, untuk memperoleh jumlah sampel yang optimum untuk fase pertama dan kedua, dilakukan dengan optimasi menggunakan metode pengali Lagrange. Hasil dari analisis model tersebut adalah rumus untuk menghitung jumlah sampel yang optimum untuk fase pertama (*n'*) dan fase kedua (*n*). Penerapan dari metode tersebut dilakukan simulasi dengan menggunakan data tegakan jati yang diperoleh dari penelitian sebelumnya di Kesatuan Pengelolaan Hutan (KPH) Madiun yang terdiri atas Bagian Kesatuan Pemangkuan Hutan (BKPH) Dagangan dan Dungus. Perhitungan dari simulasinya dengan data dari BKPH Dagangan diperoleh jumlah plot optimum yang harus diamati di interpretasi citra adalah 149 plot dan *survey* lapangan adalah 14 plot. Dengan data dari BKPH Dungus diperoleh jumlah plot optimum yang harus diamati di interpretasi citra adalah 153 plot dan *survey* lapangan adalah 20 plot.

# *Kata kunci*: *Double Sampling, Estimator Regresi, Optimasi Pengali Lagrange.*

"Halaman ini sengaja dikosongkan"

### *OPTIMIZING FOREST SAMPLING BY USING LAGRANGE MULTIPLIERS*

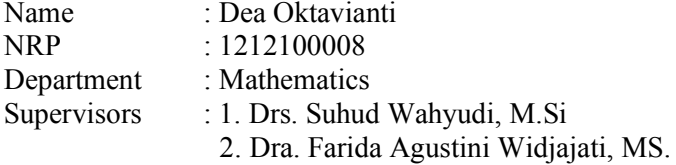

#### **ABSTRACT**

*Sampling is one of the techniques to obtain information from a population. Double sampling is one of sampling technique with first phase sample as additional information for the second phase sample. In this Final Project, we discuss about model double sampling with regression estimator. Then, optimization using Lagrange multiplier method to obtain the optimum number of samples for the first phase and the second phase. The results analysis of the model is formula to calculate the optimum number of samples for the first phase (n ') and the second phase (n). The implementation of this method is simulations using tegakan jati data from previous research in KPH Madiun consisting of BKPH Dagangan and Dungus. Calculation of the simulations with data from BKPH Dagangan obtain optimum number of plots in image interpretation are 149 plots and field survey is 14 plots. With the data from BKPH Dungus obtain optimum number of plots in image interpretation are 153 plots and field survey is 20 plots.*

*Keywords: Double Sampling, Regression Estimator, Lagrange Multipliers Optimization.*

"Halaman ini sengaja dikosongkan"

# **DAFTAR ISI**

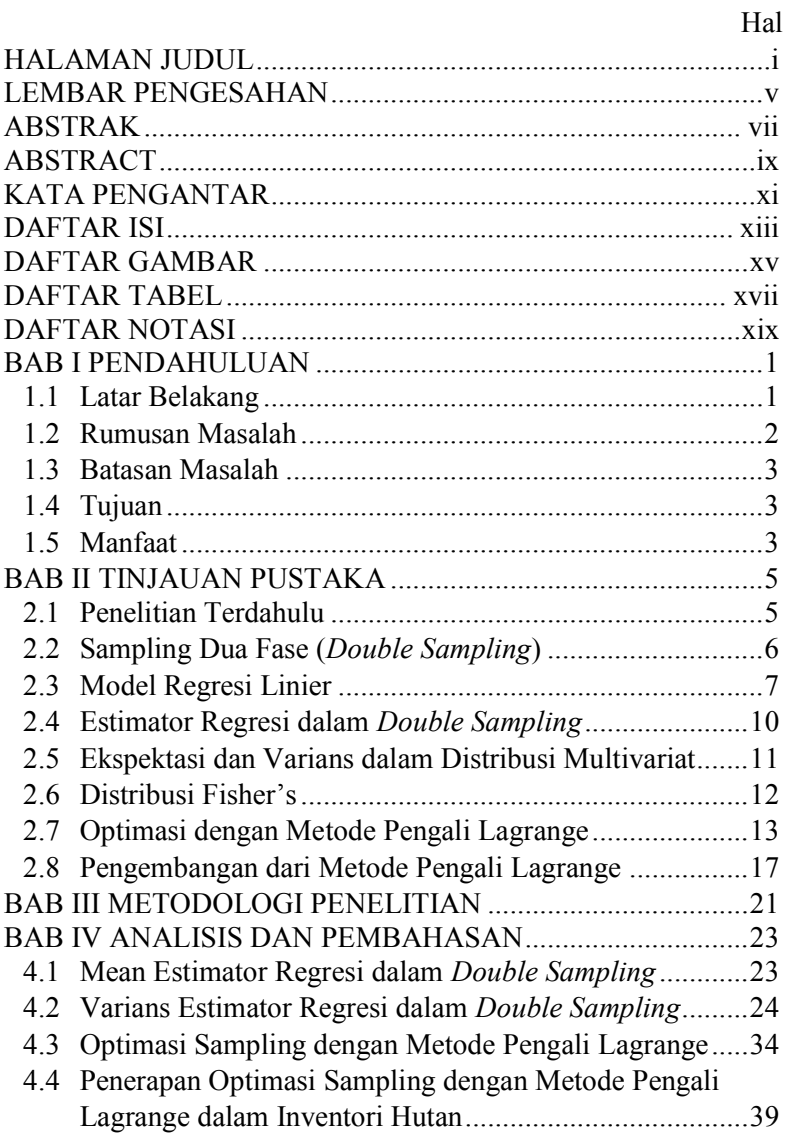

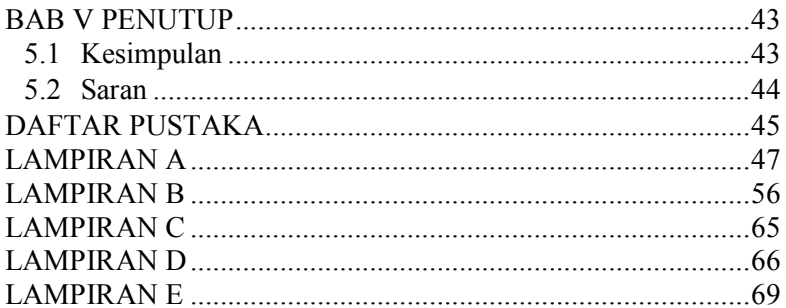

# **DAFTAR GAMBAR**

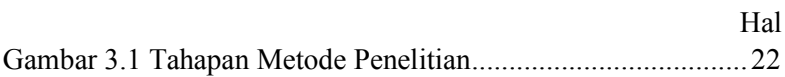

"Halaman ini sengaja dikosongkan"

# **DAFTAR TABEL**

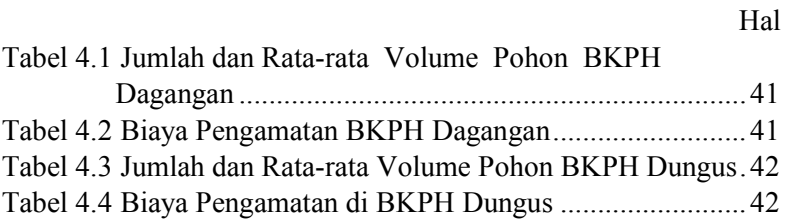

"Halaman ini sengaja dikosongkan"

# **DAFTAR NOTASI**

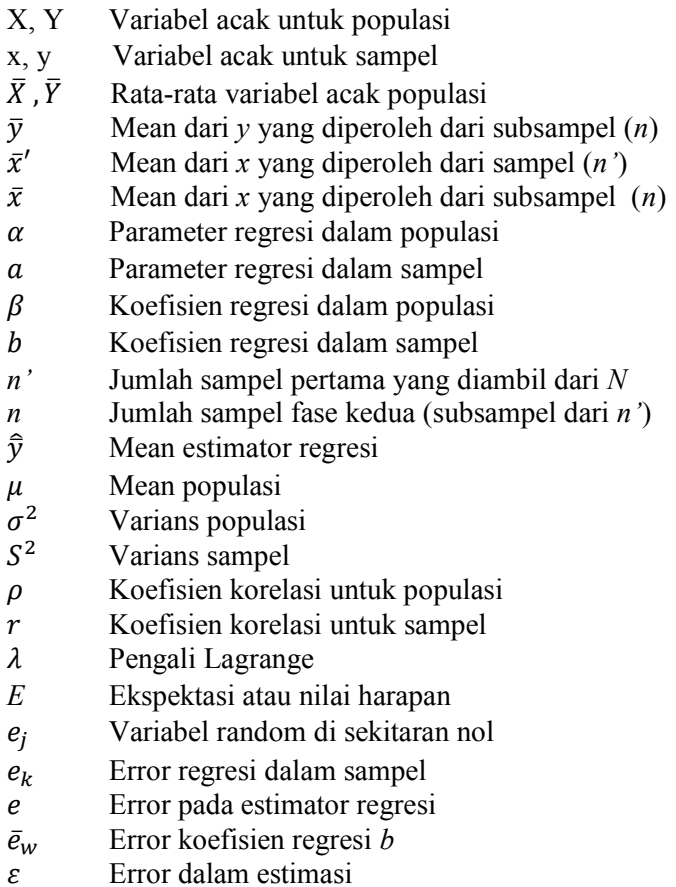

"Halaman ini sengaja dikosongkan"

# **BAB I PENDAHULUAN**

Bab ini dijelaskan mengenai latar belakang yang mendasari munculnya permasalahan yang dibahas dalam Tugas Akhir ini. Kemudian permasalahan tersebut disusun kedalam suatu rumusan masalah, selanjutnya dijabarkan dalam batasan masalah untuk mendapat tujuan dan manfaat yang diperoleh.

#### **1.1 Latar Belakang**

Metode statistika adalah salah satu cabang ilmu matematika yang berhubungan dengan cara-cara pengumpulan data, pengolahan atau analisis data, dan penarikan kesimpulan berdasarkan pengumpulan data yang telah dilakukan. Dalam pengolahan data, menganalisa hubungan antara dua atau lebih variabel adalah hal yang cukup penting. Regresi dan korelasi dapat digunakan dalam menganalisa data dengan variabel yang saling berhubungan. Bahasan dalam metode statistik salah satunya adalah teknik pengambilan sampel. Dalam statistik inferensia jika ingin memperoleh kesimpulan mengenai populasi, meskipun tidak mungkin untuk melakukan pengamatan secara keseluruhan individu yang menyusun populasi, dapat dilakukan pengambilan sampel atau biasa disebut dengan sampling[1].

Beberapa alasan dilakukan sampling antara lain: efisiensi waktu dan biaya, jumlah populasi yang cukup besar, ketelitian dalam pelaksanaan pengamatan, dan nilai manfaat. Dalam prosesnya, sampling memiliki banyak teknik yang dapat digunakan dalam berbagai penerapan pengambilan sampel salah satu nya adalah *Double sampling. Double sampling* merupakan pengambilan sampel berdasarkan informasi yang diperoleh pada fase pertama yang digunakan sebagai informasi tambahan untuk memperoleh estimasi pada fase kedua. Salah satu penerapan dari *double sampling* adalah dalam inventori hutan[2].

Namun terdapat faktor yang menjadi pertimbangan dalam proses sampling salah satunya adalah faktor biaya. Sehingga, perlu adanya alokasi yang optimum antara jumlah sampel pada fase pertama dan jumlah sampel pada fase kedua. Penentuan jumlah sampel optimum dapat dilakukan dengan proses optimasi. Proses optimasi dilakukan dengan meminimumkan fungsi biaya dan fungsi estimator varians sebagai kendala. Dari proses optimasi tersebut maka diperoleh jumlah sampel yang optimum untuk fase pertama dan fase kedua[2].

Salah satu metode yang dapat digunakan dalam optimasi adalah metode pengali Lagrange. Metode pengali Lagrange (Lagrange *Multipliers*) pertama kali diperkenalkan oleh Joseph Louis de Lagrange (1736-1813). Metode pengali Lagrange adalah metode untuk memaksimumkan atau meminimumkan fungsi dari beberapa variabel dengan λ sebagai pengali Lagrange nya. Metode pengali Lagrange juga dapat menyelesaikan masalah yang melibatkan lebih dari satu persyaratan atau kendala[3].

Perkembangan statistika dan riset operasi terus berlanjut, salah satunya adalah penelitian dari Kyriaki Kitikidou yang menjelaskan tentang optimasi sampling dengan menggunakan metode pengali Lagrange, yaitu dengan cara meminimumkan fungsi biaya dan fungsi estimator varians sebagai kendala[3]. Karena peran dari metode pengali Lagrange cukup penting dalam optimasi sampling, maka dalam Tugas Akhir ini dibahas mengenai optimasi sampling dengan menggunakan metode pengali Lagrange dan menerapkannya dalam inventori hutan.

#### **1.2 Rumusan Masalah**

Berdasarkan latar belakang tersebut dapat dirumuskan permasalahan sebagai berikut:

1. Bagaimana rumusan optimasi sampling dengan menggunakan metode pengali Lagrange?

2. Bagaimana penerapan optimasi sampling dengan menggunakan metode pengali Lagrange dalam inventori hutan?

#### **1.3 Batasan Masalah**

Batasan masalah yang digunakan pada Tugas Akhir ini adalah data sekunder dari penelitian sebelumnya yang ditulis oleh Fathia Amalia R. D pada tahun 2012 yang berjudul *Penggunaan Citra Resolusi Tinggi untuk Penduga Sediaan Tegakan Jati (Tectona grandis, Linn.f) dengan Teknik Double Sampling di KPH Madiun Perum Perhutani II Jawa Timur*. Pada penelitian tersebut diperoleh data hasil interpretasi citra dan *survey* lapangan tegakan jati Kesatuan Pengelolaan Hutan (KPH) Madiun Perum Perhutani Unit II yang digunakan untuk menghitung jumlah sampel yang optimum yang harus diamati pada interpretasi citra dan *survey*  lapangan.

#### **1.4 Tujuan**

Berdasarkan rumusan masalah tersebut, tujuan dari Tugas Akhir ini adalah :

- 1. Mendapatkan rumusan optimasi sampling dengan menggunakan metode pengali Lagrange.
- 2. Menerapkan optimasi sampling dengan menggunakan metode pengali Lagrange dalam inventori hutan.

#### **1.5 Manfaat**

Hasil dari Tugas Akhir ini diharapkan memiliki manfaat sebagai berikut :

- 1. Mengembangkan wawasan dan pengetahuan mengenai metode pengali Lagrange dalam optimasi sampling.
- 2. Dapat dijadikan sebagai referensi dari aplikasi metode pengali Lagrange dalam optimasi sampling dalam inventori hutan.

"Halaman ini sengaja dikosongkan"

# **BAB II TINJAUAN PUSTAKA**

#### **2.1 Penelitian Terdahulu**

Penelitian terdahulu yang relevan dengan Tugas Akhir ini adalah jurnal yang berjudul "*Efisiensi Penggunaan Potret Udara Non-Metrik Format Kecil dengan Tehnik Pengambilan Contoh Berganda (Studi Kasus di Tegakan Jati, KPH Randublatung)*". Jurnal yang ditulis oleh I Nengah Surati Jaya dan Agung Budi Cahyono pada tahun 2001 tersebut, diperoleh kesimpulan bahwa untuk menghasilkan kesalahan sampling yang sama, penggunaan tehnik pengambilan sampel berganda (*double sampling*) memberikan efisiensi relatif yang lebih besar dibandingkan dengan tehnik dalam inventori yang lain [4].

Penelitian lain adalah tugas akhir yang berjudul *"Penggunaan Citra Resolusi Tinggi untuk Penduga Sediaan Tegakan Jati (Tectona gradis, Linn.f) dengan Teknik Double Sampling di KPH Madiun Perum Perhutani Unit II Jawa Timur"*. Tugas akhir yang ditulis oleh Fathia Amalia Rama Dhani pada tahun 2012 tersebut, diperoleh kesimpulan bahwa inventori dengan teknik *double sampling* memberikan hasil yang lebih efisien dibandingkan dengan teknik inventori lain. Dengan metode *double sampling*, inventori hutan dapat lebih mudah dan cepat [5].

Namun dalam kedua penelitian tersebut belum adanya proses optimasi untuk jumlah sampel yang harus diambil. Sebagai gambaran, apabila jumlah sampel yang diambil terlalu besar, informasi yang diperoleh lebih akurat. Akan tetapi biaya yang dibutuhkan juga semakin besar. Disisi lain, apabila jumlah sampel yang diambil terlalu kecil, biaya yang dibutuhkan lebih kecil. Akan tetapi informasi yang diberikan dari sampel tersebut kurang mewakili dari kondisi populasi. Penelitian lain yang ditulis oleh Kyriaki Kitikidou, mengembangkan sebuah metode optimasi yaitu metode pengali Lagrange yang dapat digunakan untuk optimasi dalam sampling [3].

#### **2.2 Sampling Dua Fase (***Double Sampling***)**

*Double Sampling* adalah suatu teknik sampling yang dilakukan melalui dua fase. Pada fase pertama umumnya diamati variabel yang mudah diukur dengan jumlah sampel untuk pengamatan yang relatif besar. Misalkan yang diukur adalah variabel *x* dengan *n'* unit pengamatan. Pada fase kedua dipilih jumlah sampel sebanyak *n* unit yang merupakan bagian dari *n'* unit pada pengamatan pertama. Jumlah sampel sebanyak *n'* unit digunakan sebagai pengamatan variabel *y*, dimana variabel *y* ini merupakan variabel utama dalam sampling. Dengan memanfaatkan hubungan (korelasi) antara *y* dan *x*, maka nilai *y* untuk keseluruhan pengamatan dapat diperoleh dari estimasi. Salah satu estimator yang dapat digunakan adalah estimator regresi [2].

Pada *double sampling* untuk estimator regresi, jumlah sampel dari fase pertama sebanyak *n'* digunakan untuk menduga rata-rata dari variabel pembantu yaitu *x*. Dimana variabel pembantu tersebut berkorelasi dengan variabel utama yaitu *y*.

Mean estimator regresi dapat dituliskan [3] :

$$
\hat{\bar{y}} = \bar{y} + b(\bar{x}' - \bar{x}) \tag{2.1}
$$

dengan,

- $\bar{v}$  : mean dari *v* vang diperoleh dari subsampel (*n*)
- $\bar{x}'$ : mean dari *x* yang diperoleh dari sampel (*n'*)
- $\bar{x}$  : mean dari *x* yang diperoleh dari subsampel (*n*)
- : estimator dari β

Varians estimator nya dapat dituliskan [3] :

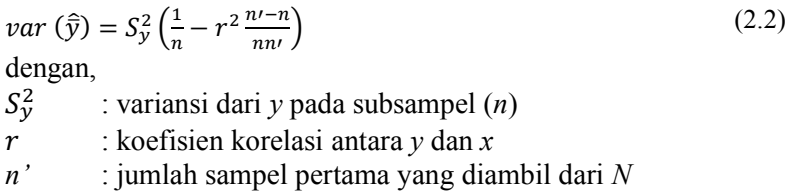

*n* : jumlah subsampel dari *n'*

Alokasi optimum dari fungsi biaya untuk *double sampling* dapat dituliskan [3] :

 $C = n'C_1 + nC_2$ (2.3) dengan,  $C$  : biava total sampling  $C_1$  : biaya sampling fase pertama  $C_2$ : biaya sampling fase kedua

Misalkan  $x_1, x_2, ..., x_n$  suatu sampel acak berukuran *n* dari suatu populasi yang memiliki mean  $\mu$  dan standard deviasi  $\sigma$ , jika sampling yang dilakukan adalah dengan pengembalian dengan populasi tak terbatas maka [1] :

$$
\mu_{\bar{x}} = \mu
$$

$$
\sigma_{\bar{x}}^2 = \frac{\sigma^2}{n}
$$

dengan,

 $\mu_{\bar{x}}$  : mean dari distribusi mean sampling  $\sigma_{\bar{x}}^2$ : varians dari distribusi mean sampling

dalam *double sampling*, diasumsikan  $\bar{v}$  berdistribusi normal, selang kepercayaan bagi nilai tengah dapat dituliskan [3] :

$$
\hat{\bar{y}} - Z_{\alpha/2} \frac{\sigma}{\sqrt{n}} < \bar{y} < \hat{\bar{y}} + Z_{\alpha/2} \frac{\sigma}{\sqrt{n}} \tag{2.4}
$$

dengan *var*  $\hat{\bar{y}} = \frac{\sigma^2}{n}$  $\frac{1}{n}$ , dalam hal ini error dalam pendugaan dapat dinyatakan sebagai [3]:

$$
\varepsilon = Z_{\alpha/2} \frac{\sigma}{\sqrt{n}}
$$
 sehingga diperoleh *var*  $\hat{y} = \frac{\varepsilon^2}{Z_{\alpha/2}^2}$ .

## **2.3 Model Regresi Linier**

Model regresi linier dalam populasi dapat dituliskan sebagai [9]:

$$
Y = \alpha + \beta X + e_i \tag{2.5}
$$

dengan  $\alpha$  dan  $\beta$  adalah parameter-parameter tetap, dengan  $\beta$ adalah koefisien regresi dan *X* diasumsikan sebagai suatu ukuran tanpa kesalahan.  $e_i$  adalah variabel random yang menyebar secara normal di sekitaran nol.

Koefisien regresi  $\beta$  dapat dituliskan sebagai berikut [10]:

$$
\beta = \frac{\sum_{i=1}^{N} (x_i - \bar{X})(y_i - \bar{Y})}{\sum_{i=1}^{N} (x_i - \bar{X})^2} = \frac{\sigma_{xy}}{\sigma_x^2}
$$

Varians populasi dalam regresi dapat dituliskan sebagai berikut :

$$
\sigma^2 = \sigma_v^2 - \beta^2 \sigma_x^2 \tag{2.6}
$$

dari persamaan (2.6) dapat diperoleh :

$$
\beta^2 \sigma_x^2 = \sigma_y^2 - \sigma^2 \tag{2.7}
$$

Koefisien korelasi dalam regresi didefinisikan sebagai ukuran hubungan antara dua peubah acak *X* dan *Y*. Koefisien korelasi memegang peranan penting dalam analisis data multivariat (yaitu apabila yang terlibat dua variabel atau lebih) dan mempunyai kaitan erat dengan analisis regresi. Koefisien korelasi populasi dalam regresi dapat dituliskan sebagai berikut [10]:

$$
\rho = \frac{\sum_{i=1}^{N} (x_i - \bar{X})(y_i - \bar{Y})}{\sqrt{\sum_{i=1}^{N} (x_i - \bar{X})^2} \sqrt{\sum_{i=1}^{N} (y_i - \bar{Y})^2}} = \frac{\sigma_{xy}}{\sigma_x \sigma_y}
$$

Hubungan koefisien korelasi dengan koefisien regresi dapat dituliskan sebagai berikut [10] :

$$
\rho = \beta \frac{\sigma_x}{\sigma_y} \tag{2.8}
$$

berdasarkan persamaan (2.8), persamaan (2.6) dapat dituliskan sebagai berikut :

$$
\sigma^2 = \sigma_v^2 (1 - \rho^2) \tag{2.9}
$$

dari persamaan (2.9) diperoleh :

$$
\sigma_y^2 = \frac{\sigma^2}{(1 - \rho^2)}
$$

Model regresi dalam sampel dapat dituliskan sebagai [9]:  $y = a + bx_k + e_k$ 

Untuk 
$$
k = 1, 2, 3, ..., n
$$

dengan a dan b adalah estimator (penaksir)  $\alpha$  dan  $\beta$ , dan keduanya merupakan variabel random.  $\boldsymbol{b}$  adalah koefisien regresi dan  $e_k$  adalah kesalahan taksiran untuk observasi ke  $k$  dan merupakan variabel random.

Koefisien regresi b dapat dituliskan sebagai berikut [10]:

$$
b = \frac{\sum_{i=1}^{n} (x_i - \bar{x})(y_i - \bar{y})}{\sum_{i=1}^{n} (x_i - \bar{x})^2} = \frac{S_{xy}}{S_x^2}
$$
(2.10)

Varians sampel dalam regresi biasa dituliskan sebagai berikut  $[10]$  :

$$
S^2 = S_y^2 - bS_x^2 \tag{2.11}
$$

dari persamaan (2.11) dapat diperoleh :

$$
b^2 S_x^2 = S_y^2 - S^2
$$

dengan,

$$
S_{\mathcal{Y}}^2 = \frac{\sum_{i=1}^n y_i^2 - \frac{(\sum_{i=1}^n y_i)^2}{n}}{n-1}
$$
 (2.12)

Koefisien korelasi sampel dalam regresi dapat dituliskan sebagai berikut [10]:

$$
r = \frac{\sum_{i=1}^{n} (x_i - \bar{x})(y_i - \bar{y})}{\sqrt{\sum_{i=1}^{n} (x_i - \bar{x})^2} \sqrt{\sum_{i=1}^{n} (y_i - \bar{y})^2}} = \frac{s_{xy}}{s_x s_y}
$$
(2.13)

Hubungan koefisien korelasi dengan koefisien regresi dapat dituliskan sebagai berikut :

$$
r = b \frac{S_x}{S_y} \tag{2.14}
$$

berdasarkan persamaan (2.14) persamaan (2.11) dapat dituliskan sebagai berikut :

$$
S^2 = S_y^2 (1 - r^2) \tag{2.15}
$$

dari persamaan (2.15) diperoleh :

 $S_{\rm v}^2 = \frac{S^2}{G}$  $(1 - r^2)$ 

# **2.4 Estimator Regresi dalam** *Double Sampling*

Model dari regresi populasi dapat diasumsikan sebagai [10]:  $Y = \alpha + \beta X$  (2.16)

Nilai rata-rata populasi nya dengan nilai  $X$  yang telah ditetapkan maka model regresi menjadi [10]:

$$
\bar{Y} = \alpha + \beta \bar{X} \tag{2.17}
$$

Selanjutnya dengan mengurangkan persamaan (2.16) dengan persamaan  $(2.17)$  sehingga diperoleh model lain dari Y adalah :

$$
Y = \overline{Y} + \beta(x - \overline{X})\tag{2.18}
$$

Jika dimisalkan *y* adalah estimator dari persamaan *Y*, maka persamaan (2.18) dapat dituliskan menjadi :

$$
y = \overline{Y} + \beta(x - \overline{X}) + e \tag{2.19}
$$

dengan e adalah error maka  $E(e) = 0$ , selanjutnya untuk rata-rata persamaan (2.19) dapat dituliskan :

$$
\bar{y} = \bar{Y} + \beta(\bar{x} - \bar{X}) + \bar{e}
$$
\n(2.20)

Sekarang akan dicari  $E(\bar{y})$ , dengan  $E(\bar{e})=0$  $E(E(\bar{e}))=0$  $E(\bar{y}) = E(\bar{Y} + \beta(\bar{x} - \bar{X}) + \bar{e})$  $= E(\overline{Y}) + E(\beta(\overline{x} - \overline{X})) + E(\overline{e})$  $=\bar{Y} + \beta E(\bar{x} - \bar{X}) + 0$  $=\bar{Y}+\overline{\beta}(\overline{X}-\overline{X})$  $= \overline{V}$ 

 $E(\bar{y}) = \bar{Y}$  (2.21)

Persamaan (2.21) menunjukkan bahwa *y* merupakan estimator yang tidak bias untuk Y.

Selanjutnya dengan mengurangkan persamaan (2.19) dengan (2.20) diperoleh :

 $y - \overline{y} = \beta(x - \overline{x}) + e$ 

Menurut definisi pada persamaan (2.10) sehingga dapat dituliskan:

$$
b = \frac{\sum_{i=1}^{n} (\beta(x_i - \bar{x}) + e_i)(x_i - \bar{x})}{\sum_{i=1}^{n} (x_i - \bar{x})^2}
$$

$$
b = \frac{\sum_{i=1}^{n} \beta(x_i - \bar{x})(x_i - \bar{x}) + e_i(x_i - \bar{x})}{\sum_{i=1}^{n} (x_i - \bar{x})^2}
$$

$$
\sum_{i=1}^{n} \beta(x_i - \bar{x})^2 - \sum_{i=1}^{n} e_i(x_i - \bar{x})
$$

$$
b = \frac{\sum_{i=1}^{n} \beta (x_i - \bar{x})^2}{\sum_{i=1}^{n} (x_i - \bar{x})^2} + \frac{\sum_{i=1}^{n} e_i (x_i - \bar{x})}{\sum_{i=1}^{n} (x_i - \bar{x})^2}
$$

Jika dimisalkan  $\frac{\sum_{i=1}^{n} e_i (x_i - \bar{x})}{\sum_{i=1}^{n} (x_i - \bar{x})^2}$  $\frac{\Sigma_{i=1}^{i=1} \sum_{l=1}^{N} (x_i - \bar{x})^2}{\Sigma_{i=1}^{n}(x_i - \bar{x})^2} = \bar{e}_w$  maka diperoleh nilai b yang merupakan estimator dari β sebagai berikut :

$$
b = \beta + \bar{e}_w \tag{2.22}
$$

$$
\text{Karena } E(\bar{e}) = 0 \text{ maka } E(\bar{e}_w) = 0 \tag{2.23}
$$

$$
\text{Sehingga } E(b) = \beta \text{ dan } E(E(b)) = \beta
$$
\n
$$
E(\bar{e_w}^2) = E\left(\left(\frac{\sum_{i=1}^n e_i (x_i - \bar{x})}{\sum_{i=1}^n (x_i - \bar{x})^2}\right)^2\right) = \frac{(\bar{x} - \bar{x})^2}{\sum (\bar{x} - \bar{x})^2} \tag{2.24}
$$

#### **2.5 Ekspektasi dan Varians dalam Distribusi Multivariat**

Ekspektasi dalam distribusi bivariat dapat dituliskan sebagai[10]:

 $E(y) = E(E(y))$ 

$$
E(y) = E_1(E_2(y))
$$

Varians distribusi secara umum dapat didefinisikan sebagai [10]:

$$
Var y = E(y - E(y))^2
$$
\n
$$
(2.25)
$$

$$
= E(y2) - (E(y))2
$$
 (2.26)

$$
E(y^2) = Var y + (E(y))^2
$$
\n(2.27)

$$
Var(E(y)) = E(E(y^{2})) - (E(E(y)))^{2}
$$
  
=  $E(E(y^{2})) - E((E(y))^{2}) + E((E(y))^{2}) - (E(E(y)))^{2}$   
=  $E(E(y^{2}) - (E(y))^{2}) + E(E(y) - E(E(y)))^{2}$   
=  $E(Var(y)) + E(Var(E(y))$   
=  $E_{1}(Var_{2}(y)) + Var_{1}(E_{2}y)$ 

Untuk  $Var(E(y))$  merupakan varians dari distribusi bivariat.

Dari rumusan tersebut, nilai Ekspektasi dan Varians untuk distribusi multivariat dapat dituliskan sebagai berikut [10]:

$$
E = E_1(E_2 ... (E_m))
$$
\n(2.28)  
\n
$$
Var = E_1(E_2 ... (E_m(Var_m)) + E_1(E_2 ... (Var_{m-1}(E_m))) + Var_1(E_2(E_{m-1}(E)))
$$
\n(2.29)

# **2.6 Distribusi Fisher's**

Variabel Fisher's  $F(m_1, m_2)$ , mempunyai distribusi sebagai [10]:  $\mathbf{1}$ 

$$
F(m_1, m_2) = \frac{1}{F(m_2, m_1)}
$$

dengan  $m_1$  dan  $m_2$  menyatakan derajat kebebasan dalam distribusi Fisher's

Jika dimisalkan  $m_1 = 1$  dan  $m_2 = n - 1$  maka dapat dituliskan sebagai berikut :

$$
F(1, n-1) = n(n-1) \frac{(\bar{x}_i - \bar{x})^2}{\sum_{i=1}^n (\bar{x}_i - \bar{x})^2}
$$
(2.30)

Dimana penyebut dan pembilangnya adalah variabel independen.

Ekspektasi dan varians nya dapat dituliskan sebagai berikut :

$$
E(F(m_1, m_2)) = \frac{m_2}{m_2 - 2}, \quad \text{dengan } m_2 \ge 3 \tag{2.31}
$$

$$
Var\left(F(m_1, m_2)\right) = \frac{2m_1^2(m_1 + m_2 - 2)}{m_1(m_2 - 2)^2(m_2 - 4)}, \quad \text{dengan } m_2 \ge 5
$$

#### **2.7 Optimasi dengan Metode Pengali Lagrange**

Teori optimasi klasik mengembangkan penggunaan kalkulus diferensial untuk menentukan titik-titik ekstrem (maksimum atau minimum) pada fungsi-fungsi yang dibatasi dan tidak dibatasi. Terdapat banyak teknik penyelesaian optimasi nonlinier yang hanya efisien untuk menyelesaikan masalah yang mempunyai struktur matematis tertentu. Untuk optimasi multivariabel dengan kendala persamaan maka teknik optimasi yang dapat dilakukan adalah dengan menggunakan metode pengali Lagrange[7]. Pada awal penerapannya, metode pengali Lagrange diberikan untuk permasalahan sederhana dari dua variabel dengan satu kendala. Kemudian terdapat perluasan dari metode ini yaitu n variabel dan m kendala.

Pada permasalahan dengan dua variabel dan satu kendala dapat dimisalkan [11] :

Meminimumkan  $f(x_1, x_2)$ Kendala  $g(x_1, x_2) = 0$ 

Untuk permasalahan ini, kondisi yang diperlukan untuk keberadaan titik ekstrim pada  $x = x^*$  dapat ditulis sebagai [11]:

$$
\left. \left( \frac{\partial f}{\partial x_1} - \frac{\partial f'_{\partial x_2}}{\partial g'_{\partial x_2}} \frac{\partial g}{\partial x_1} \right) \right|_{(x_1^*, x_2^*)} = 0 \tag{2.32}
$$

dengan mendefinisikan nilai  $\lambda$  yang disebut dengan pengali Lagrange sebagai [11] :

$$
\lambda = -\left. \left( \frac{\partial f_{\partial x_2}}{\partial g_{\partial x_2}} \right) \right|_{(x_1^*, x_2^*)}
$$
\n(2.33)

Sehingga persamaan (2.32) dapat dinyatakan sebagai [11]:

$$
\left. \left( \frac{\partial f}{\partial x_1} - \lambda \frac{\partial g}{\partial x_1} \right) \right|_{(x_1^*, x_2^*)} = 0 \tag{2.34}
$$

Dan persamaan (2.33) dapat dituliskan sebagai [11]:

$$
\left. \left( \frac{\partial f}{\partial x_2} - \lambda \frac{\partial g}{\partial x_2} \right) \right|_{(x_1^*, x_2^*)} = 0 \tag{2.35}
$$

Disamping itu, persamaan kendala juga harus dipenuhi pada titik ekstrim yaitu [11]:

$$
g(x_1, x_2)|_{(x_1^*, x_2^*)} = 0
$$
\n(2.36)

Dengan demikian, persamaan (2.34) sampai (2.36) merepresentasikan kondisi yang diperlukan untuk titik  $(x_1^*, x_2^*)$ menjadi titik ekstrim. Perlu diperhatikan bahwa turunan parsial  $\partial g/\partial x_2|_{(x_1^*,x_2^*)}$  harus sama dengan nol untuk mendefinisikan  $\lambda$  dari persamaan (2.33). Ini karena perbedaan atau variasi  $dx_2$ dinyatakan dalam  $dx_1$  pada penurunan persamaan (2.32). Disamping itu, jika kita memilih untuk menyatakan  $dx_1$  dalam  $dx_2$ ,  $\partial g/\partial x_1|_{(x_1^*,x_2^*)}$  harus sama dengan nol untuk mendefinisikan . Dengan demikian, penurunan dari kondisi yang diperlukan dengan metode pengali Lagrange membutuhkan setidaknya satu turunan parsial dari  $g(x_1, x_2) = 0$  pada titiik ekstrim [11].

Syarat perlu telah diberikan pada persamaan (2.34) sampai (2.36) yang secara umum dihasilkan dengan mengkontruksikan fungsi Lagrange sebagai berikut :

$$
L(x_1, x_2, \lambda) = f(x_1, x_2) + \lambda g(x_1, x_2)
$$
\n(2.37)

Dengan menganggap *L* sebagai fungsi tiga variabel yaitu  $x_1, x_2, \lambda$ . Kondisi yang diperlukan untuk ekstrimnya diberikan sebagai :

$$
\frac{\partial L}{\partial x_1}(x_1, x_2, \lambda) = \frac{\partial f}{\partial x_1}(x_1, x_2) + \lambda \frac{\partial g}{\partial x_1}(x_1, x_2) = 0
$$
  

$$
\frac{\partial L}{\partial x_2}(x_1, x_2, \lambda) = \frac{\partial f}{\partial x_2}(x_1, x_2) + \lambda \frac{\partial g}{\partial x_2}(x_1, x_2) = 0
$$
  

$$
\frac{\partial L}{\partial \lambda}(x_1, x_2, \lambda) = g(x_1, x_2) = 0
$$

Sehingga teknik optimasi multivariabel dengan kendala persamaan yang mempunyai bentuk umum sebagai berikut [7] :

$$
Minimum kan \t f(X) \t(2.38)
$$

Kendala  $g_j(X) = 0$  dengan  $j = 1, 2, ..., m$  (2.39)

dengan  $\}^T$ disini *m ≤ n*, jika terjadi bahwa *m > n*, maka biasanya tidak dapat diselesaikan.

Metode pengali Lagrange sering digunakan untuk meyelesaiakan permasalahan optimasi karena prinsip kerjanya sederhana dan mudah dimengerti. Metode pengali Lagrange dapat dipakai untuk menyelesaikan permasaahan optimasi dalam persamaan (2.38) dan (2.39). Metode ini dimulai dengan pembentukan fungsi Lagrange yang didefinisikan sebagai [7] :  $L(X, \lambda) = f(X) + \sum_{j=1}^{m} \lambda$ 

#### **Teorema 2.7.1 [7]**

Syarat perlu bagi sebuah fungsi  $f(X)$  dengan kendala  $g_i$ 0, dengan  $i = 1, 2, ..., m$  agar mempunyai minimum relatif pada

titik  $x^*$  adalah derivatif parsial pertama dari fungsi Lagrange-nya yang didefinisikan sebagai  $L = L\{x_1, x_2, ..., x_n, \lambda_1, \lambda_2, ..., \lambda_n\}$ terhadap setiap argumennya mempunyai nilai nol.

# **Teorema 2.7.2 [7]**

Syarat cukup bagi sebuah fungsi  $f(X)$  agar mempunyai minimum (atau maksimum) relatif pada titik  $x^*$  adalah jika fungsi kuadrat Q yang didefinisikan sebagai :

$$
Q = \sum_{i=1}^{n} \sum_{j=1}^{n} \frac{\partial^2 L}{\partial x_i \partial x_j} dx_i dx_j
$$

Dievaluasi pada  $x = x^*$  harus definit positif (atau negatif) untuk setiap nilai *dx* yang memenuhi semua kendala.

Syarat perlu agar  $Q = \sum_{i=1}^{n} \sum_{j=1}^{n} \frac{\partial^2}{\partial x_i}$  $\sum_{i=1}^n \sum_{j=1}^n \frac{\partial^2 L}{\partial x_i \partial x_j} dx_i dx_j$  menjadi definit positif (atau negatif) untuk setiap variasi nilai *dx* adalah setiap akar dari polinomial  $p_i$  yang didapat dari determinan persamaan (2.40) harus positif (atau negatif).

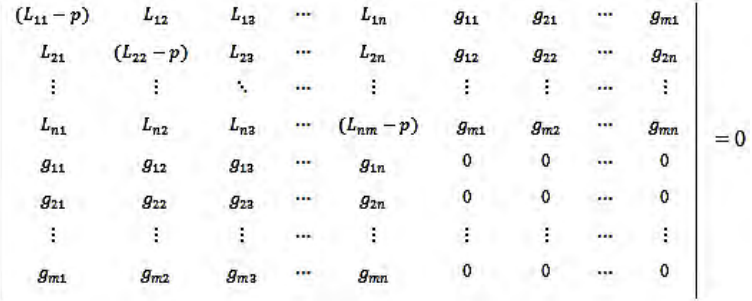

 $(2.40)$ 

dengan  $\partial^2 L(x^*)$  $\frac{\partial^2 L(x^*, \lambda)}{\partial x_i \partial x_j}$  dan  $g_{ij} = \frac{\partial g_i(x^*)}{\partial x_i}$ д Persamaan (2.40) menunjukkan polinomial orde ke-(n-m) di *p*.

#### **2.8 Pengembangan dari Metode Pengali Lagrange**

Metode pengali Lagrange digunakan untuk mengoptimalkan fungsi  $f(x_1, x_2, ..., x_n)$  bernilai riil dimana  $x_1, x_2, ..., x_n$ . Kendala persamaan dari fungsi tujuan dapat dituliskan sebagai berikut :

$$
g_1(x_1, x_2, ..., x_n) = 0
$$
  
\n
$$
g_2(x_1, x_2, ..., x_n) = 0
$$
  
\n
$$
\vdots
$$
  
\n
$$
g_m(x_1, x_2, ..., x_n) = 0
$$
  
\n(2.41)

Dimana  $g_1, g_2, ..., g_n$  adalah fungsi yang terdiferensiasi.

Fungsi tersebut digunakan untuk menentukan titik stasioner pada optimasi berkendala. Penyelesaian permasalahan tersebut dengan terlebih dahulu membentuk fungsi Lagrange :

$$
F(x) = f(x) + \sum_{j=1}^{m} \lambda_j g_j(x)
$$
 (2.42)

dengan  $x = (x_1, x_2, ..., x_n)'$ , dan  $\lambda_1, \lambda_2, ..., \lambda_m$  merupakan nilai skalar yang disebut dengan pengali Lagrange. Dengan mendiferensialkan persamaan (2.42) dan menyamadengankan turunan parsial nya ke nol maka diperoleh :

$$
\frac{\partial F}{\partial x_i} = \frac{\partial f}{\partial x_i} + \sum_{j=1}^m \frac{\partial g_i}{\partial x_i} = 0, \qquad i = 1, 2, ..., n \tag{2.43}
$$

Persamaan (2.42) dan (2.43) terdiri dari sebanyak *m* + *n* yang tidak diketahui, yaitu  $x_1, x_2, ..., x_n$ ;  $\lambda_1, \lambda_2, ..., \lambda_m$ . Solusi untuk  $x_1, x_2, ..., x_n$  menentukan lokasi titik stasioner. Misalkan pada persamaan (2.43) digunakan teorema fungsi implisit sebagai berikut :

д  $\frac{\partial (y_1, y_2, ..., y_m)}{\partial (x_1, x_2, ..., x_m)} \neq$  dalam hal ini dimisalkan :

$$
x_1 = h_1(x_{m+1}, x_{m+2}, \dots, x_n)
$$
  
\n
$$
x_2 = h_2(x_{m+1}, x_{m+2}, \dots, x_n)
$$
  
\n
$$
\vdots
$$
\n(2.44)

 $x_m = h_m(x_{m+1}, x_{m+2}, ..., x_n)$ 

Sehingga  $f(x)$  adalah sebuah fungsi dari *n-m* variabel saja yaitu  $x_{m+1}, x_{m+2}, \ldots, x_n$ . Jika turunan parsial dari  $f(x)$  ini ada dan jika  $f(x)$  memiliki optimum lokal, maka turunan parsialnya harus sama dengan nol, dapat dituliskan sebagai berikut :

$$
\frac{\partial F}{\partial x_i} = \frac{\partial f}{\partial x_i} + \sum_{j=1}^m \frac{\partial g_i}{\partial h_j} \frac{\partial h_j}{\partial x_i} = 0
$$
\n(2.45)

dengan  $i = m + 1, m + 2, ..., n$ 

Substitusi persamaan (2.44) ke persamaan (2.41) sehingga diperoleh :

$$
g_1 = (h_1, h_2, ..., h_m, x_{m+1}, x_{m+2}, ..., x_n) \equiv 0
$$
  
\n
$$
g_2 = (h_1, h_2, ..., h_m, x_{m+1}, x_{m+2}, ..., x_n) \equiv 0
$$
  
\n
$$
\vdots
$$
\n(2.46)

$$
g_m=(h_1,h_2,\dots,h_m,x_{m+1},x_{m+2},\dots,x_n)\equiv 0
$$

dengan menunrunkan secara imlisit persamaan (2.46) menjadi :

$$
\frac{\partial g_k}{\partial x_i} + \sum_{j=1}^m \frac{\partial g_k}{\partial h_j} \frac{\partial h_j}{\partial x_i} = 0,
$$
\n(2.47)

Misal didefinisikan vektor dari persamaan-persamaan sebagai berikut:

$$
\delta_k = \left(\frac{\partial g_k}{\partial x_{m+1}}, \frac{\partial g_k}{\partial x_{m+2}}, \dots, \frac{\partial g_k}{\partial x_n}\right)', \qquad \text{dengan } k = 1, 2, \dots, m
$$
  

$$
\gamma_k = \left(\frac{\partial g_k}{\partial h_1}, \frac{\partial g_k}{\partial h_2}, \dots, \frac{\partial g_k}{\partial h_n}\right)', \qquad \text{dengan } k = 1, 2, \dots, m
$$
  

$$
\eta_j = \left(\frac{\partial h_j}{\partial x_{m+1}}, \frac{\partial h_j}{\partial x_{m+2}}, \dots, \frac{\partial h_j}{\partial x_n}\right)', \qquad \text{dengan } j = 1, 2, \dots, m
$$
$$
\psi = \left(\frac{\partial f}{\partial x_{m+1}}, \frac{\partial f}{\partial x_{m+2}}, \dots, \frac{\partial f}{\partial x_n}\right)',
$$
\n
$$
\tau = \left(\frac{\partial g_i}{\partial h_1}, \frac{\partial g_i}{\partial h_2}, \dots, \frac{\partial g_i}{\partial h_m}\right)',
$$
\ndengan  $i = m + 1, \dots, n$ 

dengan memisalkan  $\Gamma = [\gamma_1 : \gamma_2 : ... : \gamma_m]$ , persamaan (2.47) dapat dituliskan sebagai :

$$
[\delta_1; \delta_2; \dots; \delta_m] + [\eta_1; \eta_2; \dots; \eta_m] \Gamma = 0 \tag{2.48}
$$

sesuai persamaan (2.48), persamaan (2.45) dapat dituliskan sebagai berikut :

$$
\psi + [\eta_1; \eta_2; \dots; \eta_m] \tau = 0 \tag{2.49}
$$

persamaan (4.56) dapat dituliskan sebagai :

$$
[\eta_1; \eta_2; \dots; \eta_m] = -[\delta_1; \delta_2; \dots; \delta_m] \Gamma^{-1}
$$
\n(2.50)

Selanjutnya, subsitusi persamaan (2.50) ke persamaan (4.57) diperoleh :

$$
\psi - [\delta_1: \delta_2: \dots: \delta_m] \Gamma^{-1} \tau = 0
$$
  
\n
$$
\psi + [\delta_1: \delta_2: \dots: \delta_m] (-\Gamma^{-1} \tau) = 0
$$
  
\nJika dimisalkan 
$$
-\Gamma^{-1} \tau = \lambda
$$
 (2.51)

maka persamaan (2.51) dapat dituliskan menjadi :

$$
\psi + [\delta_1 : \delta_2 : \dots : \delta_m] \lambda = 0 \tag{2.52}
$$

sesuai persamaan (2.52), persamaan (2.45) dapat dituliskan sebagai berikut :

$$
\frac{\partial F}{\partial x_i} = \frac{\partial f}{\partial x_i} + \sum_{j=1}^m \lambda_j \frac{\partial g_i}{\partial x_i} = 0, \qquad \text{dengan} \qquad i = m+1, m+2, ..., n \qquad (2.53)
$$

persamaan (2.53) dapat dikombinasikan ke dalam persamaan vektor tunggal diperoleh bentuk :

$$
\overline{V}F(x) = \overline{V}f(x) + \sum_{j=1}^{m} \lambda_j \overline{V}g_j = 0,
$$

dapat disimpulkan bahwa titik stasioner dari *f*, nilai-nilai dari  $x_1, x_2, ..., x_n$  dan nilai yang sesuai dari  $\lambda_1, \lambda_2, ..., \lambda_m$  harus memenuhi persamaan (2.41).

### **BAB III METODOLOGI PENELITIAN**

Bab ini dijelaskan mengenai langkah-langkah yang digunakan dalam proses pengerjaan tugas akhir ini. Adapun metode penelitian yang digunakan dalam pengerjaan Tugas Akhir ini adalah sebagai berikut :

#### **1. Studi Literatur**

Dalam tahap ini dilakukan studi referensi dengan mencari materi penunjang yang berasal dari buku-buku literatur, jurnal atau *paper,* maupun artikel yang berhubungan dengan topik Tugas Akhir ini.

#### **2. Mengumpulkan dan Menganalisa Data yang Dibutuhkan**

Kegiatan ini dilakukan untuk memahami jenis data yang dapat digunakan sebagai bahan pada proses perhitungan dalam simulasi.

#### **3. Pembahasan dan Penyelesaian Masalah**

Setelah studi literatur dan pengumpulan data, selanjutnya dimulai untuk membahas dan mencari penyelesaian mengenai topik dalam Tugas Akhir ini. Tahap pertama yaitu mendapatkan model sampling kemudian melakukan optimasi dengan menggunakan metode pengali Lagrange. Tahap selanjutnya adalah melakukan simulasi dari model yang didapat dengan menggunakan data. Hasil yang diperoleh dari analisa model tersebut berupa jumlah sampel yang optimum untuk sampling hutan serta hasil perhitungan dari simulasinya.

#### **4. Menarik Kesimpulan dan Saran**

Pada tahap ini dilakukan penarikan kesimpulan dan saran bedasarkan hasil yang telah diperoleh pada tahap sebelumnya.

#### **5. Penyusunan Laporan Tugas Akhir**

Setelah dapat menjawab permasalahan dari topik Tugas Akhir ini, selanjutnya dibuat laporan akhir dari pengerjaan Tugas Akhir ini. Langkah-langkah tersebut digambarkan dalam diagram tahapan metode penelitian Tugas Akhir sebagai berikut :

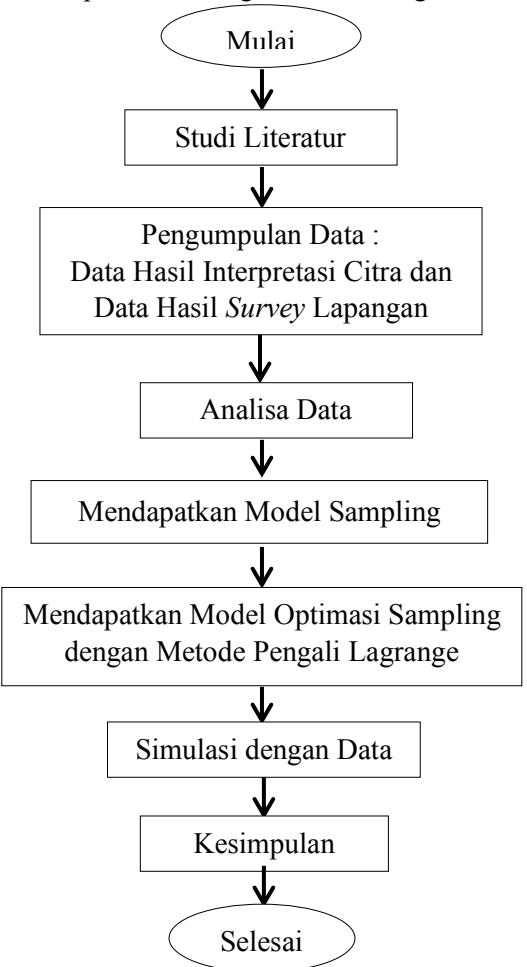

**Gambar 3.1** Tahapan Metode Penelitian

### **BAB IV ANALISIS DAN PEMBAHASAN**

Bab ini dijelaskan mengenai model optimasi sampling dengan metode pengali Lagrange yang dimulai dengan mendapatkan mean estimator regresi dalam *double sampling*, mendapatkan varians estimator regresi dalam *double sampling*, optimasi sampling dengan metode pengali Lagrange, serta perhitungan dari hasil simulasinya.

#### **4.1 Mean Estimator Regresi dalam** *Double Sampling*

Dalam tugas akhir ini, secara singkat model dari regresi linier dapat didefinisikan sebagai :

$$
Y = \alpha + \beta X \tag{4.1}
$$

$$
\bar{Y} = \alpha + \beta \bar{X} \tag{4.2}
$$

Persamaan (4.2) merupakan rata-rata populasi regresi linier. Jika diestimasi regresi linier dari sampelnya, dengan  $\alpha$  adalah estimator dari  $\alpha$  dan b adalah estimator dari  $\beta$  maka diperoleh persamaan :

$$
y = a + bx \tag{4.3}
$$

$$
\bar{v} = a + b\bar{x} \tag{4.4}
$$

Persamaan (4.4) adalah persamaan rata-rata regresi linier dalam sampel. Dari persamaan (4.4) diperoleh :  $(4.5)$ 

$$
a = \bar{y} - b\bar{x} \tag{4.5}
$$

Substitusi persamaan (4.5) ke persamaan (4.3). Diperoleh persamaan estimator regresi dapat dituliskan sebagai :

$$
y = \bar{y} - b\bar{x} + bx
$$
  

$$
= \bar{y} + b(x - \bar{x})
$$
 (4.6)

Jika nilai  $x$  belum diketahui maka untuk mencari rata-rata estimatornya dapat digunakan rumus  $\bar{x}' = \sum_i^n \frac{x}{n}$  $\boldsymbol{n}$  $\frac{n}{i} \frac{x_i}{n}$ , sehingga persamaan (4.6) menjadi :

$$
\hat{\bar{y}} = \bar{y} + b(\bar{x}' - \bar{x})\tag{4.7}
$$

Persamaan (4.7) merupakan persamaan mean estimator regresi linier dalam *Double Sampling*.

#### **4.2 Varians Estimator Regresi dalam** *Double Sampling*

Untuk memperoleh varians estimator regresi dapat dengan menggunakan teori distribusi trivariat dengan rumus mean dan varians sebagai berikut :

$$
E\left(\widehat{\overline{Y}}\right) = E_1\left(E_2\left(E_3\left(\widehat{\overline{Y}}\right)\right)\right) \tag{4.8}
$$

$$
Var\left(\widehat{Y}\right) = E_1\left(E_2\left(Var_3(\widehat{y})\right)\right) + E_1\left(Var_2\left(E_3(\widehat{y})\right)\right) + Var_1\left(E_2\left(E_3(\widehat{y})\right)\right) \tag{4.9}
$$

Persamaan mean untuk estimator regresi linier telah diperoleh pada persamaan (4.7). Substitusi  $\overline{v}$  dari persamaan (2.20) dan nilai *b* dari persamaan (2.22) sehingga diperoleh model lain untuk persamaan mean estimator regresi linier dalam *double sampling* sebagai berikut :

$$
\hat{\overline{y}} = \overline{Y} + \beta(\overline{x} - \overline{X}) + \overline{e} + (\beta + \overline{e}_w)(\overline{x}' - \overline{x})
$$
\n
$$
= \overline{Y} + \beta(\overline{x} - \overline{X}) + \overline{e} + \beta(\overline{x}' - \overline{x}) + \overline{e}_w((\overline{x}' - \overline{x}))
$$
\n
$$
= \overline{Y} + \beta(\overline{x}' - \overline{X}) + \overline{e}_w(\overline{x}' - \overline{X}) - \overline{e}_w(\overline{x} - \overline{X}) + \overline{e}
$$
\n(4.10)

Dari persamaan (4.8), dapat ditentukan mean distribusi trivariat. Sesuai dengan persamaan (4.10), dengan terlebih dahulu ditentukan  $E_3(\hat{y})$  sebagai berikut :

$$
E_3(\widehat{\bar{y}})
$$
  
=  $E_3(\overline{Y} + \beta(\overline{x}' - \overline{X}) + \overline{e}_w(\overline{x}' - \overline{x}) - \overline{e}_w(\overline{x} - \overline{X}) + \overline{e})$ 

$$
= E_3(\overline{Y}) + E_3(\beta(\overline{x}' - \overline{X})) + E_3(\overline{e}_w(\overline{x}' - \overline{x})) - E_3(\overline{e}_w(\overline{x} - \overline{X})) +
$$
  
\n
$$
E_3(\overline{e})
$$
  
\n
$$
= \overline{X} + \beta(\overline{e}' - \overline{X}) + (\overline{e}' - \overline{X})F(\overline{e}) - (\overline{e} - \overline{X})F(\overline{e})
$$
 (4.11)

$$
= \bar{Y} + \beta(\bar{x}' - \bar{X}) + (\bar{x}' - \bar{X})E_3(\bar{e}_w) - (\bar{x} - \bar{X})E_3(\bar{e}_w)
$$
(4.11)

dari definisi persamaan (2.23), untuk persamaan (4.11) menjadi:  $=\overline{Y} + \beta(\overline{x}' - \overline{X})$  $\sqrt{(-\bar{X})}$  (4.12)

Pada persamaan (4.12) jika diasumsikan  $\bar{x}'$  adalah konstan, maka diperoleh  $E_3(\hat{y})$  merupakan estimator yang bias. Kemudian sesuai persamaan (4.12), ditentukan  $E_2(E_3(\hat{y}))$  sebagai berikut :

$$
E_2(E_3(\hat{y})) = E_2(\bar{Y} + \beta(\bar{x}' - \bar{X}))
$$
  
=  $E_2(\bar{Y}) + E_2(\beta(\bar{x}' - \bar{X}))$   
=  $E_2(\bar{Y}) + \beta E_2(\bar{x}' - \bar{X})$   
=  $\bar{Y} + \beta(\bar{x}' - \bar{X})$  (4.13)

Pada persamaan (4.11) jika diasumsikan  $\bar{x}'$  adalah konstan, maka diperoleh  $E_2(E_3(\hat{y}))$  merupakan estimator yang bias. Langkah selanjutnya dengan diasumsikan  $\bar{x}'$  tidak konstan, sesuai dengan persamaan (4.13), diperoleh  $E_1(E_2(E_3(\hat{y}))$  sebagai berikut :

$$
E_1(E_2(E_3(\hat{y})) = E_1(\bar{Y} + \beta(\bar{x}' - \bar{X}))
$$
  
=  $E_1(\bar{Y}) + E_1(\beta(\bar{x}' - \bar{X}))$   
=  $E_1(\bar{Y}) + \beta(\bar{X} - \bar{X})$   
=  $E_1(\bar{Y}) + \beta(0)$   
=  $\bar{Y}$  (4.14)

Persamaan (4.14) adalah estimator distribusi trivariat yang tidak bias.

Selanjutnya dari persamaan (4.9), dapat ditentukan varians distribusi trivariat. Sesuai persamaan (4.11), dapat ditentukan  $E_1\left( Var_2(E_3(\hat{y}))\right)$  sebagai berikut :

$$
E_1\left(Var_2(E_3(\hat{y}))\right)
$$
  
=  $E_1\left(Var_2(\bar{Y} + \beta(\bar{x}' - \bar{X}))\right)$  (4.15)

sesuai definisi persamaan (2.25), persamaan (4.15) menjadi :

$$
= E_1 (\bar{Y} + \beta(\bar{x}' - \bar{X}) - E_2(\bar{Y} + \beta(\bar{x}' - \bar{X})))^{2}
$$
  
\n
$$
= E_1 (\bar{Y} + \beta(\bar{x}' - \bar{X}) - (\bar{Y} + \beta E_2(\bar{x}' - \bar{X})))^{2}
$$
  
\n
$$
= E_1(\bar{Y} + \beta(\bar{x}' - \bar{X}) - \bar{Y} - \beta(\bar{x}' - \bar{X}))^{2}
$$
  
\n
$$
= E_1(\bar{Y} - \bar{Y} + \beta(\bar{x}' - \bar{X}) - \beta(\bar{x}' - \bar{X}))^{2}
$$
  
\n
$$
= E_1(0)^{2} = 0
$$
  
\ndiperoleh  $E_1 (Var_2(E_3(\hat{y})) = 0$  (4.16)

Sesuai persamaan (4.13), dapat ditentukan  $Var_1(E_2(E_3(\hat{y})))$ sebagai berikut :

$$
Var_1(E_2(E_3(\hat{y})) = Var_1(\bar{Y} + \beta(\bar{x}' - \bar{X}))
$$
\n(4.17)

sesuai definisi persamaan (2.25), persamaan (4.17) menjadi :

$$
= E_1 (\bar{Y} + \beta(\bar{x}' - \bar{X}) - E_1(\bar{Y} + \beta(\bar{x}' - \bar{X})) )^{2}
$$
  
\n
$$
= E_1 (\bar{Y} + \beta(\bar{x}' - \bar{X}) - \bar{Y} - \beta E_1(\bar{x}' - \bar{X}))^{2}
$$
  
\n
$$
= E_1 (\bar{Y} + \beta(\bar{x}' - \bar{X}) - \bar{Y} - \beta(\bar{X} - \bar{X}))^{2}
$$
  
\n
$$
= E_1 (\bar{Y} - \bar{Y} + \beta(\bar{x}' - \bar{X}) - \beta(0))^{2}
$$
  
\n
$$
= E_1 (\beta(\bar{x}' - \bar{X}))^{2}
$$

$$
= \beta^2 E_1 (\bar{x}' - \bar{X})^2
$$
  
\n
$$
= \beta^2 E_1 (\bar{x}' - E_1 (\bar{x}'))^2 = \beta^2 \frac{\sigma_{\bar{x}}^2}{n'}
$$
  
\ndiperoleh  $Var_1 (E_2 (E_3(\hat{y})) = \beta^2 \frac{\sigma_{\bar{x}}^2}{n'}$  (4.18)  
\nSelanjutnya sesuai persamaan (4.10), dapat ditentukan  
\n $E_1 (E_2 (Var_3(\hat{y}))$ sebagai berikut :  
\n $E_1 (E_2 (Var_3(\hat{y}))$   
\n
$$
= E_1 (E_2 (Var_3(\bar{Y} + \beta(\bar{x}' - \bar{X}) + \bar{e}_w(\bar{x}' - \bar{X}) - \bar{e}_w(\bar{x} - \bar{X}) + \bar{e}))
$$
 (4.19)

berdasarkan definisi pada persamaan (2.25), persamaan (4.19) menjadi :

$$
= E_1 \left( E_2 (\bar{Y} + \beta (\bar{x}' - \bar{X}) + \bar{e}_w (\bar{x}' - \bar{X}) - \bar{e}_w (\bar{x} - \bar{X}) + \bar{e} - E_3 (\bar{Y} + \beta (\bar{x}' - \bar{X}) + \bar{e}_w (\bar{x}' - \bar{X}) - \bar{e}_w (\bar{x} - \bar{X}) + \bar{e}) \right)^2
$$
\n
$$
= E_1 (E_2 (\bar{Y} + \beta (\bar{x}' - \bar{X}) + \bar{e}_w (\bar{x}' - \bar{X}) - \bar{e}_w (\bar{x} - \bar{X}) + \bar{e} - [E_3 (\bar{Y}) + \beta E_3 (\bar{x}' - \bar{X}) + (\bar{x}' - \bar{X}) E_3 (\bar{e}_w) - (\bar{x} - \bar{X}) E_3 (\bar{e}_w) + E_3 (\bar{e}) ]^2)
$$
\n(4.20)

berdasarkan definisi pada persamaan (2.23), persamaan (4.20) menjadi :

$$
= E_1 (E_2 (\bar{Y} + \beta(\bar{x}' - \bar{X}) + \bar{e}_w(\bar{x}' - \bar{X}) - \bar{e}_w(\bar{x} - \bar{X}) + \bar{e} - [\bar{Y} + \beta(\bar{x}' - \bar{X}) + 0 - 0 + 0])^2)
$$
  
\n
$$
= E_1 (E_2 (\bar{Y} - \bar{Y} + \beta(\bar{x}' - \bar{X}) - \beta(\bar{x}' - \bar{X}) + \bar{e}_w(\bar{x}' - \bar{X}) - \bar{e}_w(\bar{x} - \bar{X}) + \bar{e})^2)
$$
  
\n
$$
= E_1 (E_2 (\bar{e} - \bar{e}_w(\bar{x} - \bar{X}) + \bar{e}_w(\bar{x}' - \bar{X}))^2)
$$
(4.21)

misal : 
$$
p = \bar{e}
$$
,  $q = \bar{e}_w(\bar{x} - \bar{X})$ ,  $r = \bar{e}_w(\bar{x}' - \bar{X})$   
\n $(p - q + r)^2 = p^2 + q^2 + r^2 - 2pq + 2pr - 2qr$   
\nsehingga persamaan (4.21) menjadi :  
\n $= E_1 (E_2 (\bar{e}^2 + \bar{e}_w^2(\bar{x} - \bar{X})^2 + \bar{e}_w^2(\bar{x}' - \bar{X})^2 - 2\bar{e}\bar{e}_w(\bar{x} - \bar{X}) +$   
\n $2\bar{e}\bar{e}_w(\bar{x}' - \bar{X}) - 2\bar{e}_w^2(\bar{x} - \bar{X})(\bar{x}' - \bar{X}))$   
\n $= E_1 (E_2(\bar{e}^2) + (\bar{x} - \bar{X})^2 E_2(\bar{e}_w^2) + (\bar{x}' - \bar{X})^2 E_2(\bar{e}_w^2) -$   
\n $2(\bar{x} - \bar{X}) E_2(\bar{e}\bar{e}_w) + 2(\bar{x}' - \bar{X}) E_2(\bar{e}\bar{e}_w) - 2(\bar{x} - \bar{X})$   
\n $(\bar{x}' - \bar{X}) E_2(\bar{e}_w^2)$   
\n $= E_1 (E_2(\bar{e}^2)) + E_1 ((\bar{x} - \bar{X})^2 E_2(\bar{e}_w^2)) + E_1 ((\bar{x}' - \bar{X})^2 E_2(\bar{e}_w^2)) -$   
\n $E_1 (2(\bar{x} - \bar{X}) E_2(\bar{e}\bar{e}_w)) + E_1 (2(\bar{x}' - \bar{X}) E_2(\bar{e}\bar{e}_w)) -$   
\n $E_1 (2(\bar{x} - \bar{X})(\bar{x}' - \bar{X}) E_2(\bar{e}_w^2))$  (4.22)

dengan memisalkan :

$$
A = E_2(\bar{e}^2), \qquad D = 2(\bar{x} - \bar{X})E_2(\bar{e}\bar{e}_w), B = (\bar{x} - \bar{X})^2 E_2(\bar{e}_w^2), \qquad E = 2(\bar{x}' - \bar{X})E_2(\bar{e}\bar{e}_w), C = (\bar{x}' - \bar{X})^2 E_2(\bar{e}_w^2), \qquad F = 2(\bar{x} - \bar{X})(\bar{x}' - \bar{X})E_2(\bar{e}_w^2)
$$

Sehingga persamaan (4.22) dapat ditulis sebagai berikut :

$$
= E_1(A + B + C - D + E - F)
$$
  
= E<sub>1</sub>(A) + E<sub>1</sub>(B) + E<sub>1</sub>(C) - E<sub>1</sub>(D) + E<sub>1</sub>(E) - E<sub>1</sub>(F) (4.23)

Selanjutnya diselesaikan satu-persatu bagian dari persamaan (4.23) sebagai berikut :

$$
E_1(A) = E_1(E_2(\bar{e}^2))
$$
\n(4.24)

berdasarkan defnisi pada persamaan (2.27), persamaan (4.24) menjadi :

$$
= E_1 ((\bar{e} - E_2(\bar{e}))^2 + (E_2(\bar{e}))^2)
$$
\n(4.25)

berdasarkan definisi (2.23), persamaan (4.25) menjadi :

$$
= E_1 (\bar{e} - E_2 (\bar{e}))^2 + 0
$$
  

$$
= E_1 (\bar{e} - E_2 (\bar{e}))^2
$$
  

$$
= \sigma_{\bar{e}}^2 = \frac{\sigma^2}{n}
$$
 (4.26)

diperoleh  $E_1(A) = E_1(E_2(\bar{e}^2)) = \frac{\sigma^2}{n}$  $\boldsymbol{n}$ (4.27)

Selanjutnya, menyelesaikan bagian kedua dari persamaan (4.23) sebagai berikut :

$$
E_1(B) = E_1((\bar{x} - \bar{X})^2 E_2(\bar{e}_w^2))
$$
  
=  $E_1(\bar{x} - \bar{X})^2 E_1(E_2(\bar{e}_w^2))$  (4.28)

berdasarkan definisi persamaan (2.24), persamaan (4.28) menjadi :

$$
=\frac{\sigma^2}{n}E_1\left(\frac{(\bar{x}-\bar{X})^2}{\sum(\bar{x}-\bar{X})^2}\right) \tag{4.29}
$$

sesuai persamaan (2.30), persamaan (4.29) dapat ditulis sebagai:

$$
=\frac{\sigma^2}{n^2(n-1)}E_1F(1,n-1)
$$
\n(4.30)

berdasarkan definisi (2.31), persamaan (4.30) menjadi :

$$
= \frac{\sigma^2}{n^2(n-1)} \frac{n-1}{n-1-2}
$$

$$
=\frac{\sigma^2}{n^2(n-3)}
$$

diperoleh  $E_1$  (

$$
(B) = E_1 ((\bar{x} - \bar{X})^2 E_2 (\bar{e}_w^2))
$$
  
= 
$$
\frac{\sigma^2}{n^2 (n-3)}
$$
 (4.31)

Selanjutnya, menyelesaikan bagian ketiga dari persamaan (4.23) sebagai berikut :

$$
E_1(C) = E_1 ((\bar{x}' - \bar{X})^2 E_2 (\bar{e}_w^2))
$$
  
=  $E_1 (\bar{x}' - \bar{X})^2 E_1 (E_2 (\bar{e}_w^2))$  (4.32)

berdasarkan definisi persamaan (2.24), persamaan (4.32) menjadi:

$$
=\frac{\sigma^2}{n'}E_1\left(\frac{(\bar{x}-\bar{X})^2}{\sum(\bar{x}-\bar{X})^2}\right) \tag{4.33}
$$

untuk  $n'$  sesuai persamaan (2.30) persamaan (4.33) dapat ditulis sebagai :

$$
=\frac{\sigma^2}{n^2(n-1)}E_1F(1,n-1)
$$
\n(4.34)

berdasarkan definisi (2.31) persamaan (4.34) menjadi :

$$
= \frac{\sigma^2}{n'^2(n-1)} \frac{n-1}{n-1-2}
$$
  
=  $\frac{\sigma^2}{n'^2(n-3)}$   
diperoleh  $E_1(C) = E_1((\bar{x}' - \bar{X})^2 E_2(\bar{e}_w^2))$ 

$$
=\frac{\sigma^2}{n'^2(n-3)}\tag{4.35}
$$

Selanjutnya untuk bagian keempat persamaan (4.23) diperoleh :

$$
E_1(D) = E_1(2(\bar{x} - \bar{X})E_2(\bar{e}\bar{e}_w))
$$
  
=  $2E_1(\bar{x} - \bar{X})E_1(E_2(\bar{e})E_2(\bar{e}_w))$  (4.36)

berdasarkan persamaan (2.23) persamaan (4.36) menjadi :

$$
= 2E_1(\bar{x} - \bar{X})E_1(0)
$$
  
= 0  

$$
= 0
$$
 (4.37)

diperoleh  $(D) = E_1(2(\bar{x} - \bar{X})E_2(\bar{e}\bar{e}_w)) =$ 

Selanjutnya untuk bagian kelima persamaan (4.23) diperoleh :

$$
E_1(E) = E_1(2(\bar{x}' - \bar{X})E_2(\bar{e}\bar{e}_w))
$$
  
=  $2E_1(\bar{x}' - \bar{X})E_1(E_2(\bar{e})E_2(\bar{e}_w))$  (4.38)

berdasarkan persamaan (2.23) persamaan (4.38) menjadi :

$$
= 2E_1(\bar{x}' - \bar{X})E_1(0)
$$
  
= 0 (4.30)

diperoleh  $E_1(E) = E_1(2(\bar{x}' - \bar{X})E_2(\bar{e}\bar{e}_w)) =$ (4.39)

Selanjutnya untuk bagian keenam persamaan (4.23) diperoleh :

$$
E_1(F) = E_1 \left( 2(\bar{x} - \bar{X})(\bar{x}' - \bar{X})E_2(\bar{e}_w^2) \right)
$$
  
=  $2E_1(\bar{x} - \bar{X})E_1(\bar{x}' - \bar{X})E_2(\bar{e}_w^2)$   
=  $2E_1(\bar{X} - \bar{X})E_1(\bar{X} - \bar{X})E_2(\bar{e}_w^2)$   
=  $2E_1(0)E_1(0)E_2(\bar{e}_w^2)$   
= 0

diperoleh  $E_1(F) = E_1(2(\bar{x} - \bar{X})(\bar{x}' - \bar{X})E_2(\bar{e_w}^2)) = 0$  (4.40) Sehingga persamaan (4.23) dapat dituliskan sebagai berikut :  $E_1(A) + E_1(B) + E_1(C) - E_1(D) + E_1(C)$ 

$$
= E_1(E_2(\bar{e}^2)) + E_1((\bar{x} - \bar{X})^2 E_2(\bar{e}_w^2)) +
$$
  
\n
$$
E_1((\bar{x}' - \bar{X})^2 E_2(\bar{e}_w^2)) - E_1(2(\bar{x} - \bar{X}) E_2(\bar{e} \bar{e}_w)) +
$$
  
\n
$$
E_1(2(\bar{x}' - \bar{X}) E_2(\bar{e} \bar{e}_w)) - E_1(2(\bar{x} - \bar{X})(\bar{x}' - \bar{X}) E_2(\bar{e}_w^2))
$$
  
\n
$$
= \frac{\sigma^2}{n} + \frac{\sigma^2}{n^2(n-3)} + \frac{\sigma^2}{n^2(n-3)} - 0 + 0 - 0
$$
  
\n
$$
= \frac{\sigma^2}{n} + \frac{\sigma^2}{n^2(n-3)} + \frac{\sigma^2}{n^2(n-3)}
$$

Dari hasil uraian sebelumnya, sehingga diperoleh :

$$
E_1\left(E_2\left(Var_3(\hat{y})\right)\right) = \frac{\sigma^2}{n} + \frac{\sigma^2}{n^2(n-3)} + \frac{\sigma^2}{n^2(n-3)}\tag{4.41}
$$

Untuk jumlah *n* yang besar, sehingga  $\frac{1}{(n-3)} \approx \frac{1}{n}$  $\frac{1}{n}$  dan persamaan (4.41) dapat ditulis menjadi :

$$
= \frac{\sigma^2}{n} + \frac{\sigma^2}{n^2 n} + \frac{\sigma^2}{n^2 n}
$$
  

$$
= \frac{\sigma^2}{n} \left( 1 + \frac{1}{n^2} + \frac{1}{n^2} \right)
$$
 (4.42)

Selanjutnya substitusi persamaan (4.42), (4.16), dan (4.18) ke persamaan (4.9) sehingga diperoleh :

$$
Var\left(\widehat{Y}\right) = \frac{\sigma^2}{n} \left(1 + \frac{1}{n^2} + \frac{1}{n'^2}\right) + 0 + \beta^2 \frac{\sigma_X^2}{n'}
$$

$$
= \frac{\sigma^2}{n} \left(1 + \frac{1}{n^2} + \frac{1}{n'^2}\right) + \beta^2 \frac{\sigma_X^2}{n'}
$$
(4.43)

Jika  $n' \rightarrow \infty$  dan  $n \rightarrow \infty$ , maka  $\frac{1}{n} \rightarrow 0$  dan  $\frac{1}{n'} \rightarrow 0$  sehingga persamaan (4.43) menjadi :

$$
=\frac{\sigma^2}{n} + \beta^2 \frac{\sigma_x^2}{n'}\tag{4.44}
$$

Sesuai persamaan (2.7), persamaan (4.44) dapat dituliskan sebagai berikut :

$$
Var\left(\hat{Y}\right) = \frac{\sigma^2}{n} + \frac{\sigma_y^2 - \sigma^2}{n'}\tag{4.45}
$$

sesuai persamaan (2.9), persamaan (4.45) menjadi :

$$
= \frac{\sigma_y^2 (1 - \rho^2)}{n} + \frac{\sigma_y^2 - \sigma_y^2 (1 - \rho^2)}{n'}
$$
  
\n
$$
= \frac{\sigma_y^2 (1 - \rho^2)}{n} + \frac{\sigma_y^2 - \sigma_y^2 + \rho^2 \sigma_y^2}{n'}
$$
  
\n
$$
= \frac{\sigma_y^2 (1 - \rho^2)}{n} + \frac{\rho^2 \sigma_y^2}{n'}
$$
  
\n
$$
= \sigma_y^2 \left( \frac{(1 - \rho^2)}{n} + \frac{\rho^2}{n'} \right)
$$
  
\n
$$
= \sigma_y^2 \left( \frac{n'(1 - \rho^2) + n\rho^2}{nn'} \right)
$$
  
\n
$$
= \sigma_y^2 \left( \frac{n' - n'\rho^2 + n\rho^2}{nn'} \right)
$$
  
\n
$$
= \sigma_y^2 \left( \frac{1}{n} - \rho^2 \left( \frac{n' - n}{nn'} \right) \right)
$$
 (4.46)

Persamaan (4.46) adalah persamaan varians estimator regresi dalam populasi. Jika persamaan (4.46) diestimasi dalam sampel maka diperoleh persamaan sebagai berikut :

$$
var\left(\hat{\bar{y}}\right) = S_y^2 \left(\frac{1}{n} - r^2 \frac{n - n}{n n'}\right) \tag{4.47}
$$

Persamaan (4.47) adalah persamaan varians estimator regresi dalam sampel.

#### **4.3 Optimasi Sampling dengan Metode Pengali Lagrange**

Langkah awal optimasi adalah dengan cara menentukan fungsi tujuan dan fungsi kendala. Fungsi tujuan berupa fungsi biaya pengambilan yang dapat dituliskan sebagai berikut :

Meminimumkan  $f = n'C_1 + nC_2$ (4.48)

fungsi kendala yang digunakan adalah varians estimator regresi dalam sampel dapat dituliskan sebagai berikut :

$$
g = S_y^2 \left( \frac{1}{n} - r^2 \frac{n - n}{n n} \right) = \frac{\varepsilon^2}{Z_{\alpha/2}^2}
$$
  
=  $S_y^2 \left( \frac{1}{n} - r^2 \frac{n - n}{n n} \right) - \frac{\varepsilon^2}{Z_{\alpha/2}^2} = 0$  (4.49)

dari persamaan tersebut, selanjutnya dibentuk fungsi Lagrange berdasarkan persamaan (2.37).

$$
L = n'C_1 + nC_2 + \lambda \left( S_y^2 \left( \frac{1}{n} - r^2 \frac{n \cdot n}{n n} \right) - \frac{\varepsilon^2}{Z_{\alpha/2}^2} \right)
$$
  
\n
$$
= n'C_1 + nC_2 + \lambda \left( S_y^2 \frac{1}{n} - S_y^2 r^2 \frac{n \cdot n}{n n} - \frac{\varepsilon^2}{Z_{\alpha/2}^2} \right)
$$
  
\n
$$
= n'C_1 + nC_2 + \lambda \left( S_y^2 \frac{1}{n} \right) - \lambda \left( S_y^2 r^2 \frac{n \cdot n}{n n} \right) - \lambda \left( \frac{\varepsilon^2}{Z_{\alpha/2}^2} \right)
$$
  
\n
$$
= n'C_1 + nC_2 + \lambda S_y^2 \frac{1}{n} - \lambda S_y^2 r^2 \left( \frac{1}{n} - \frac{1}{n} \right) - \lambda \left( \frac{\varepsilon^2}{Z_{\alpha/2}^2} \right)
$$
  
\n
$$
= n'C_1 + nC_2 + \lambda S_y^2 \frac{1}{n} - \lambda S_y^2 r^2 \frac{1}{n} + \lambda S_y^2 r^2 \frac{1}{n} - \lambda \left( \frac{\varepsilon^2}{Z_{\alpha/2}^2} \right)
$$
  
\n
$$
= \lambda \left( \frac{\varepsilon^2}{Z_{\alpha/2}^2} \right)
$$
  
\n(4.50)

Syarat optimum untuk persamaan (4.50) adalah:

$$
\frac{\partial L}{\partial n'} = C_1 - \lambda S_y^2 r^2 \frac{1}{n'^2} = 0
$$
\n(4.51)

$$
\frac{\partial L}{\partial n} = C_2 - \lambda S_y^2 \frac{1}{n^2} + \lambda S_y^2 r^2 \frac{1}{n^2} = 0
$$
\n(4.52)

$$
= C_2 - \lambda S_y^2 \frac{1}{n^2} (1 - r^2) = 0
$$
  

$$
\frac{\partial L}{\partial \lambda} = S_y^2 \frac{1}{n} - S_y^2 r^2 \frac{1}{n} + S_y^2 r^2 \frac{1}{n'} - \left(\frac{\varepsilon^2}{Z_{\alpha/2}^2}\right) = 0
$$
 (4.53)

sesuai persamaan (4.51), sehingga diperoleh :

$$
C_1 - \lambda S_y^2 r^2 \frac{1}{n^2} = 0
$$
  
\n
$$
C_1 = \lambda S_y^2 r^2 \frac{1}{n^2}
$$
  
\n
$$
\lambda = \frac{c_1 n^2}{s_y^2 r^2}
$$
\n(4.54)

sesuai persamaan (4.52), sehingga diperoleh :

$$
C_2 - \lambda S_y^2 \frac{1}{n^2} (1 - r^2) = 0
$$
  
\n
$$
C_2 = \lambda S_y^2 \frac{1}{n} (1 - r^2)
$$
  
\n
$$
\lambda = \frac{C_2 n^2}{S_y^2 (1 - r^2)}
$$
\n(4.55)

Dari persamaan (4.54) dan (4.55) diperoleh :

$$
\frac{c_1 n r^2}{s_1^2 r^2} = \frac{c_2 n^2}{s_2^2 (1 - r^2)}
$$
  
\n
$$
n'^2 = \frac{s_2^2 r^2 c_2 n^2}{c_1 s_2^2 (1 - r^2)}
$$
  
\n
$$
n'^2 = \frac{r^2 c_2 n^2}{c_1 (1 - r^2)}
$$
  
\n
$$
n' = \sqrt{\frac{r^2 c_2 n^2}{c_1 (1 - r^2)}}
$$
  
\n
$$
\frac{1}{n'} = \sqrt{\frac{c_1 (1 - r^2)}{r^2 c_2 n^2}}
$$
\n(4.56)

Persamaan (4.56) adalah persamaan untuk  $\frac{1}{n'}$ . Untuk persamaan  $\frac{1}{n}$ juga didapatkan dari persamaan (4.54) dan (4.55), sehingga diperoleh :

$$
\frac{c_1 n'^2}{s_y^2 r^2} = \frac{c_2 n^2}{s_y^2 (1 - r^2)}
$$
  
\n
$$
n^2 = \frac{c_1 n'^2 s_y^2 (1 - r^2)}{s_y^2 r^2 c_2}
$$
  
\n
$$
n^2 = \frac{c_1 n'^2 (1 - r^2)}{r^2 c_2}
$$
  
\n
$$
n = \sqrt{\frac{c_1 n'^2 (1 - r^2)}{r^2 c_2}}
$$
  
\n
$$
\frac{1}{n} = \sqrt{\frac{r^2 c_2}{c_1 n'^2 (1 - r^2)}}
$$
\n(4.57)

Sesuai persamaan (4.53), dengan mengurangi kedua ruas dengan  $\left(\frac{\varepsilon^2}{\sigma^2}\right)$  $\frac{\varepsilon}{Z_{\alpha/2}^2}$  sehingga diperoleh :

$$
S_y^2 \frac{1}{n} - S_y^2 r^2 \frac{1}{n} + S_y^2 r^2 \frac{1}{n'} = \frac{\varepsilon^2}{Z_{\alpha/2}^2}
$$
(4.58)

selanjutnya substitusi persamaan (4.57) ke persamaan (4.58) sehingga diperoleh :

$$
S_{y}^{2}\sqrt{\frac{r^{2}C_{2}}{C_{1}n'^{2}(1-r^{2})}} - S_{y}^{2}r^{2}\sqrt{\frac{r^{2}C_{2}}{C_{1}n'^{2}(1-r^{2})}} + S_{y}^{2}r^{2}\frac{1}{n'} = \frac{\varepsilon^{2}}{Z_{\alpha/2}^{2}}
$$
(4.59)

kuadrat kedua ruas dari persamaan (4.59) diperoleh :

$$
\left(S_y^2\right)^2 \frac{r^2 c_2}{c_1 n r^2 (1 - r^2)} - \left(S_y^2 r^2\right)^2 \frac{r^2 c_2}{c_1 n r^2 (1 - r^2)} + \frac{1}{n r^2} \left(S_y^2 r^2\right)^2 = \left(\frac{\varepsilon^2}{Z_{\alpha/2}^2}\right)^2
$$

$$
\frac{\left(S_y^2\right)^2}{n r^2} \left(\frac{r^2 c_2}{c_1 (1 - r^2)} - \left(r^2\right)^2 \frac{r^2 c_2}{c_1 (1 - r^2)} + \left(r^2\right)^2\right) = \left(\frac{\varepsilon^2}{Z_{\alpha/2}^2}\right)^2 \tag{4.60}
$$

dengan mengalikan kedua ruas persamaan  $(4.60)$  dengan  $n^2$ , diperoleh :

$$
\left(S_y^2\right)^2 \left(\frac{r^2 c_2}{c_1 (1 - r^2)} - (r^2)^2 \frac{r^2 c_2}{c_1 (1 - r^2)} + (r^2)^2\right) = \left(\frac{\varepsilon^2}{Z_{\alpha/2}^2}\right)^2 n'^2 \tag{4.61}
$$

Selanjutnya dengan membagi persamaan (4.61) dengan 
$$
\left(\frac{\varepsilon^2}{Z_{\alpha/2}^2}\right)^2
$$
 sehingga diperoleh :  
 $\left(\frac{(S_y^2)^2}{Z_{\alpha/2}^2}\right)^2 \left(\frac{r^2 C_2}{C_1 (1 - r^2)} - (r^2)^2 \frac{r^2 C_2}{C_1 (1 - r^2)} + (r^2)^2\right) = n'^2$  (4.62)

akar dari persamaan (4.62), diperoleh :

$$
\frac{S_y^2}{z_{\alpha/2}^2} \left( r \sqrt{\frac{c_2}{c_1(1-r^2)}} - r^2 \sqrt{\frac{r^2 c_2}{c_1(1-r^2)}} + r^2 \right) = n'
$$
\n
$$
S_y^2 \sqrt{\frac{r^2 c_2}{c_1(1-r^2)}} - S_y^2 r^2 \sqrt{\frac{r^2 c_2}{c_1(1-r^2)}} + S_y^2 r^2
$$
\n
$$
= \frac{\varepsilon^2}{z_{\alpha/2}^2}
$$
\n
$$
S_y^2 \sqrt{\frac{r^2 c_2}{c_1(1-r^2)}} (1-r^2) + S_y^2 r^2
$$
\n
$$
= n'
$$
\n
$$
\frac{\varepsilon^2}{z_{\alpha/2}^2}
$$
\n
$$
= n'
$$
\n
$$
\frac{S_y^2 r^2 + S_y^2 \sqrt{\frac{c_2}{c_1}} r^2 (1-r^2)}{z_{\alpha/2}^2}
$$
\n
$$
= n'
$$
\n
$$
\frac{S_y^2 r^2 + S_y^2 \sqrt{\frac{c_2}{c_1}} r^2 (1-r^2)}{z_{\alpha/2}^2}
$$
\n
$$
= n'
$$
\n
$$
(4.63)
$$

Sehingga dari penyelesaian menggunakan metode pengali Lagrange tersebut, diperoleh persamaan (4.63) yang merupakan rumusan untuk menghitung jumlah plot yang optimum untuk *double sampling* pada fase pertama.

Dapat dituliskan sebagai :

$$
n'_{opt} = \frac{s_{y}^{2}r^{2} + s_{y}^{2}\sqrt{\left(\frac{C_{2}}{C_{1}}\right)r^{2}(1-r^{2})}}{\frac{\varepsilon^{2}}{Z_{\alpha/2}^{2}}}
$$
(4.64)

dengan,

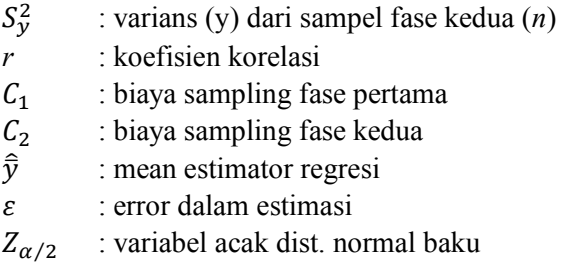

selanjutnya substitusi persamaan (4.57) ke persamaan (4.58) sehingga diperoleh :

$$
S_y^2 \frac{1}{n} - S_y^2 r^2 \frac{1}{n} + S_y^2 r^2 \sqrt{\frac{C_1 (1 - r^2)}{r^2 C_2 n^2}} = \frac{\varepsilon^2}{Z_{\alpha/2}^2}
$$
(4.65)

kuadrat kedua ruas dari persamaan (4.65) diperoleh :

$$
\frac{\left(s_y^2\right)^2}{n^2} - \frac{\left(s_y^2\right)^2 (r^2)^2}{n^2} + \left(s_y^2\right)^2 (r^2)^2 \frac{c_1 (1 - r^2)}{r^2 c_2 n^2} = \left(\frac{\varepsilon^2}{Z_{\alpha/2}^2}\right)^2 \tag{4.66}
$$

dengan mengalikan kedua ruas persamaan  $(4.66)$  dengan  $n^2$ , diperoleh :

$$
\left( \left( S_y^2 \right)^2 - \left( S_y^2 \right)^2 (r^2)^2 + \left( S_y^2 \right)^2 (r^2)^2 \frac{c_1 (1 - r^2)}{r^2 c_2} \right) = \left( \frac{\varepsilon^2}{Z_{\alpha/2}^2} \right)^2 n^2 \tag{4.67}
$$

Selanjutnya dengan membagi persamaan (4.67) dengan 
$$
\left(\frac{\varepsilon^2}{Z_{\alpha/2}^2}\right)^2
$$
 sehingga diperoleh :  
\n $\frac{(s_y^2)^2 - (s_y^2)^2 (r^2)^2 + (s_y^2)^2 (r^2)^2 \frac{C_1(1-r^2)}{r^2 C_2}}{\left(\frac{\varepsilon^2}{Z_{\alpha/2}^2}\right)^2} = n^2$  (4.68)

akar dari persamaan (4.68), diperoleh :

$$
\frac{s_y^2 - s_y^2 r^2 + s_y^2 r \sqrt{\frac{c_1 (1 - r^2)}{c_2}}}{\frac{\varepsilon^2}{z_{\alpha/2}^2}} = n
$$
  

$$
\frac{s_y^2 (1 - r^2) + s_y^2 \sqrt{\frac{c_1}{c_2}} r^2 (1 - r^2)}{\frac{\varepsilon^2}{z_{\alpha/2}^2}} = n
$$
 (4.69)

Persamaan (4.69) merupakan rumusan untuk menghitung jumlah plot yang optimum untuk *double sampling* pada fase kedua. Dapat dituliskan sebagai :

$$
n_{opt} = \frac{s_y^2 (1 - r^2) + s_y^2 \sqrt{\left(\frac{c_1}{c_2}\right) r^2 (1 - r^2)}}{\frac{\varepsilon^2}{Z_{\alpha/2}^2}}
$$
(4.70)

dengan,

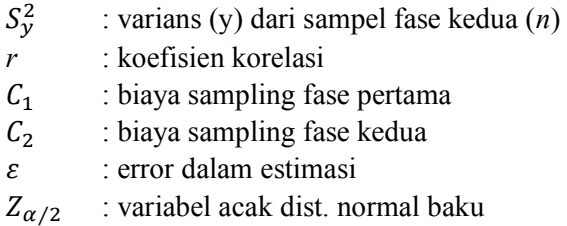

dari hasil perhitungan diperoleh nilai *p* bernilai positif, karena syarat cukup telah terpenuhi, sehingga persamaan (4.63) dan (4.70) merupakan titik optimum untuk *f* yang minimum.

#### **4.4 Penerapan Optimasi Sampling dengan Metode Pengali Lagrange dalam Inventori Hutan**

Penerapan dari metode yang telah dibahas, dapat dilakukan simulasi dengan menggunakan data interpretasi citra dan data hasil *survey* lapangan. Data interpretasi citra merupakan data berupa gambaran hutan yang diperoleh dari pengamatan dengan penginderaan jauh (*remote sensing*). Hasil dari penginderaan jauh tersebut, dilakukan pengukuran dengan *software* sehingga dihasilkan diameter, kerapatan, dan jumlah pohon per plot lalu dapat dihitung pula volume pohon per plot. Selanjutnya hasil dari interpretasi citra tersebut dilakukan pengecekan di lapangan.

Untuk mengetahui potensi dari suatu hutan, tidak mungkin untuk mengamati keseluruhan objek pada hutan, sehingga perlu dilakukan pengambilan sampel. Pada penelitian sebelumnya yang ditulis oleh Fathia Amalia R. D dilakukan pengambilan sampel sebanyak 76 plot untuk sampel fase pertama yaitu pada interpretasi citra dan 38 plot untuk sampel fase kedua yaitu pada *survey* lapangan. Sampel tersebut diambil secara acak tanpa mengetahui jumlah sampel yang diambil telah optimum atau tidak. Oleh karena itu, perlu dilakukan perhitungan jumlah sampel yang optimum untuk pengamatan di interpretasi citra dan di lapangan. Agar biaya yang digunakan minimum dan informasi yang didapat dari sampel juga cukup mewakili kondisi populasi. Sampel yang diamati berupa plot-plot dengan satu plot terdiri dari beberapa pohon.

Penelitian sebelumnya tersebut dilakukan pengamatan di KPH Madiun Perum Perhutani II Jawa Timur yang meliputi lokasi Bagian Kesatuan Pemangkuan Hutan (BKPH) Dagangan dan Dungus. Data hasil pengamatan penelitian sebelumnya tersebut dapat digunakan untuk menghitung jumlah sampel yang optimum yang harus diamati di interpretasi citra dan di lapangan.

Data lengkap hasil pengamatan dari penelitian sebelumnya yaitu data interpretasi citra dan data hasil *survey* lapangan untuk lokasi BKPH Dagangan diberikan pada lampiran A, yang meliputi data jumlah pohon per plot (N), diameter tajuk (D), kerapatan tajuk (C), dan volume pohon per plot (V). Kemudian data biaya pengamatan diberikan pada lampiran C. Untuk perhitungan sampel yang optimum, digunakan beberapa parameter yang disajikan dalam tabel sebagai berikut :

| Dagangan                                 |                      |
|------------------------------------------|----------------------|
| Parameter                                | Nilai $(m^3/0, 1ha)$ |
| Jumlah Veitra ( <i>n</i> sampel) x Vlap  | 18864,1143           |
| Jumlah Vcitra ( <i>n</i> sampel)         | 831,99               |
| Jumlah Vlap                              | 838,01               |
| Jumlah Vcitra kuadrat ( <i>n</i> sampel) | 18701,9755           |
| Jumlah Vlap kuadrat                      | 19103,4571           |
| Rata-rata Vlap                           | 22,05289             |
| Rata-rata Vcitra                         | 22,60158             |
| Rata-rata Veitra ( <i>n</i> sampel)      | 21,89447368          |

**Tabel 4.1** Jumlah dan Rata-rata Volume Pohon BKPH Dagangan

Biaya pengamatan terdiri dari dua jenis yaitu biaya pengamatan di citra dan biaya pengamatan di lapangan. Biaya pengamatan di citra adalah semua biaya yang dikeluarkan mulai dari pembelian alat untuk citra, pengolahan citra, sampai biaya cetak peta citra. Sedangkan biaya pengamatan di lapangan meliputi biaya transportasi, upah pekerja dan lain sebagainya. Setelah diperoleh total biaya keseluruhan, sehingga didapat biaya per hektar sebagai berikut :

**Tabel 4.2** Biaya Pengamatan BKPH Dagangan

| -        |               |
|----------|---------------|
| Lokasi   | Biaya (Rp/ha) |
| Citra    | 22.145        |
| Lapangan | 363.158       |

Kemudian untuk menentukan jumlah sampel yang optimum pada fase pertama (*n'*<sub>ont</sub>) dan fase kedua (*n*<sub>ont</sub>) dihitung terlebih dahulu nilai dengan menggunakan rumus pada persamaan (2.12), *r*  dengan menggunakan rumus pada persamaan (2.13), dan varians sampel dengan menggunakan rumus pada persamaan (4.47). Setelah diperoleh nilai-nilai tersebut selanjutnya dihitung *n'*<sub>ont</sub> dengan menggunakan rumus pada persamaan (4.64) dan *n*<sub>opt</sub> dengan menggunakan rumus pada persamaan (4.70). Perhitungan dilakukan dengan menggunakan Matlab, sehingga diperoleh jumlah plot optimum yang harus diamati untuk fase pertama

(*n'*opt) yaitu pada interpretasi citra sebanyak 149 plot dan jumlah plot optimum yang harus diamati untuk fase kedua (*n*<sub>opt</sub>) yaitu pada *survey* lapangan sebanyak 14 plot.

Selanjutnya simulasi kedua dilakukan perhitungan dengan data dari lokasi BKPH dungus. Data hasil interpretasi citra dan data hasil *survey* lapangan diberikan pada lampiran B dan data biaya pengamatan diberikan pada lampiran C.

| Parameter                                | Nilai $(m^3/0,1)$ ha) |
|------------------------------------------|-----------------------|
| Jumlah Veitra ( <i>n</i> sampel) x Vlap  | 40627,7806            |
| Jumlah Veitra ( <i>n</i> sampel)         | 1147,18               |
| Jumlah Vlap                              | 1131,31               |
| Jumlah Vcitra kuadrat ( <i>n</i> sampel) | 40802,37              |
| Jumlah Vlap kuadrat                      | 42398,9871            |
| Rata-rata Vlap                           | 29,77132              |
| Rata-rata Vcitra                         | 42,47013              |
| Rata-rata Veitra ( <i>n</i> sampel)      | 30,18894737           |

**Tabel 4.3** Jumlah dan Rata-rata Volume Pohon BKPH Dungus

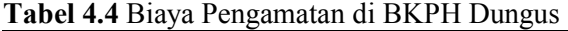

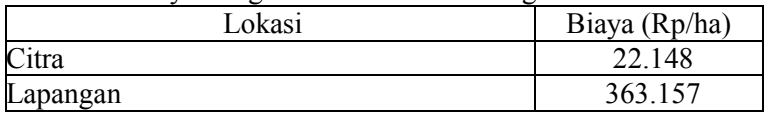

Selanjutnya, dengan langkah-langkah yang sama dengan perhitungan sebelumnya, perhitungan dilakukan dengan menggunakan Matlab, sehingga diperoleh jumlah plot optimum yang harus diamati adalah pada interpretasi citra sebanyak 153 plot dan pada lapangan sebanyak 20 plot.

# **LAMPIRAN A**

### **Data hasil** *survey* **lapangan dan interpretasi citra tegakan jati BKPH Dagangan, Madiun**

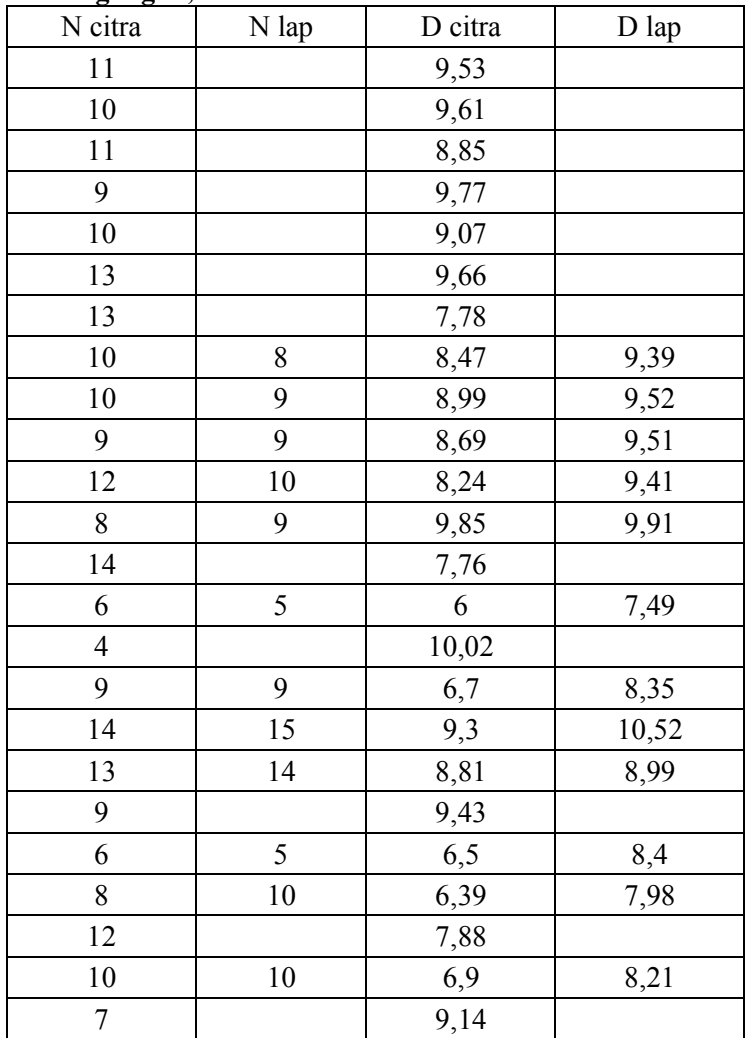

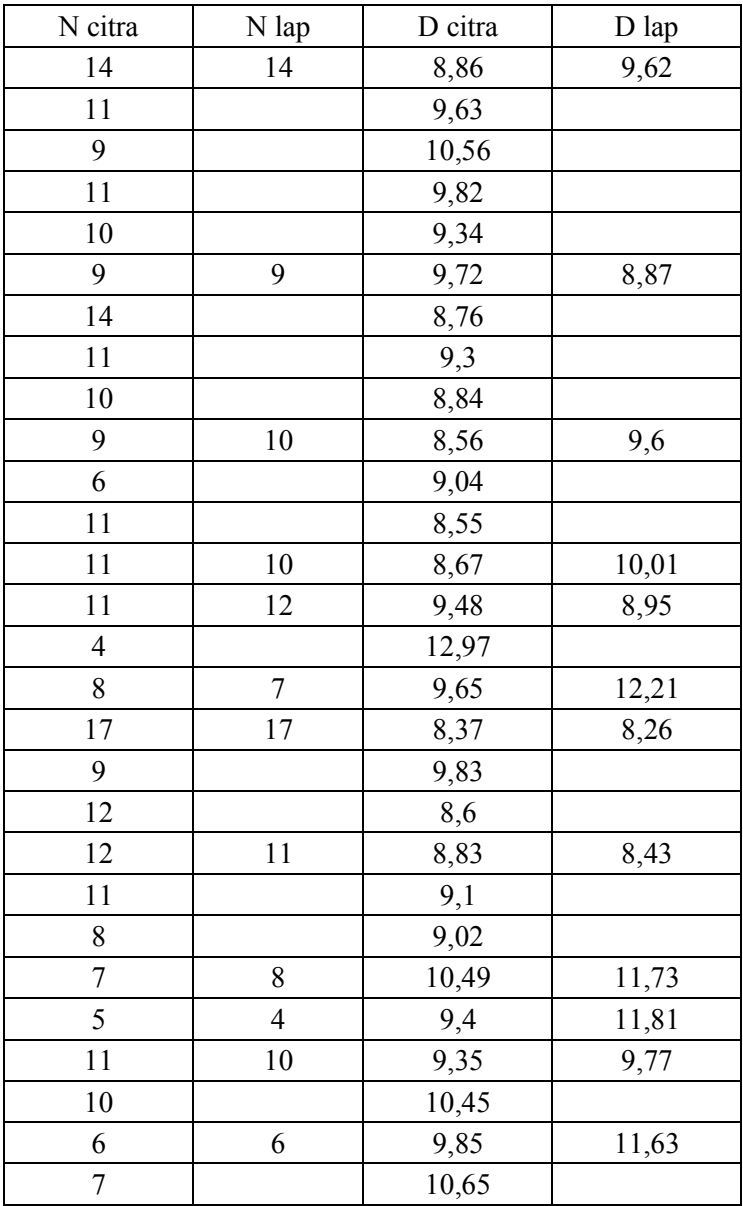

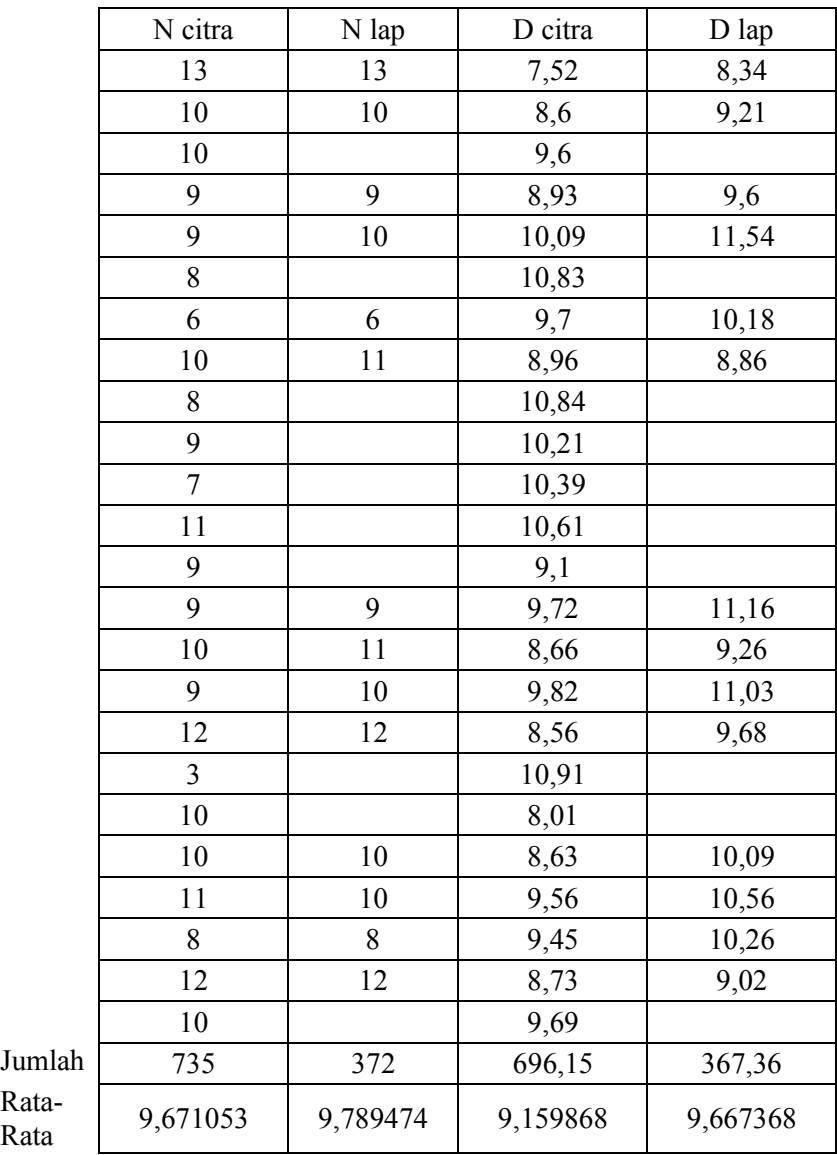

Rata-<br>Rata

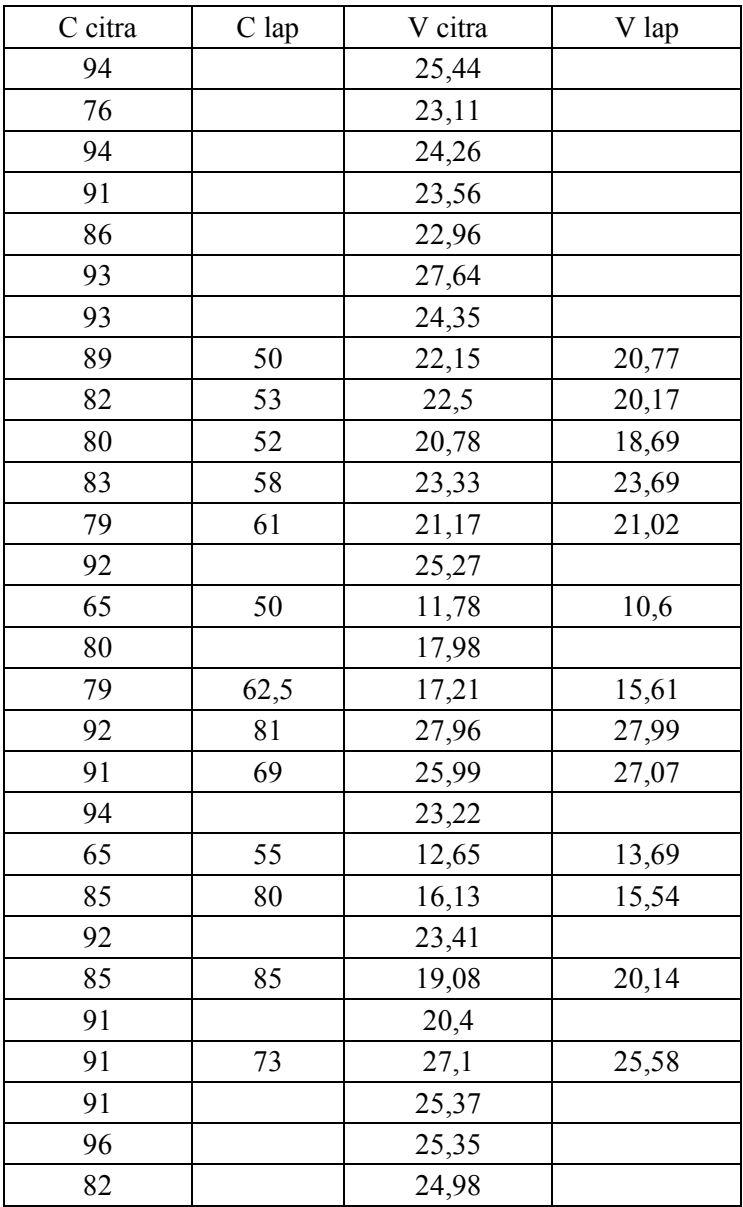

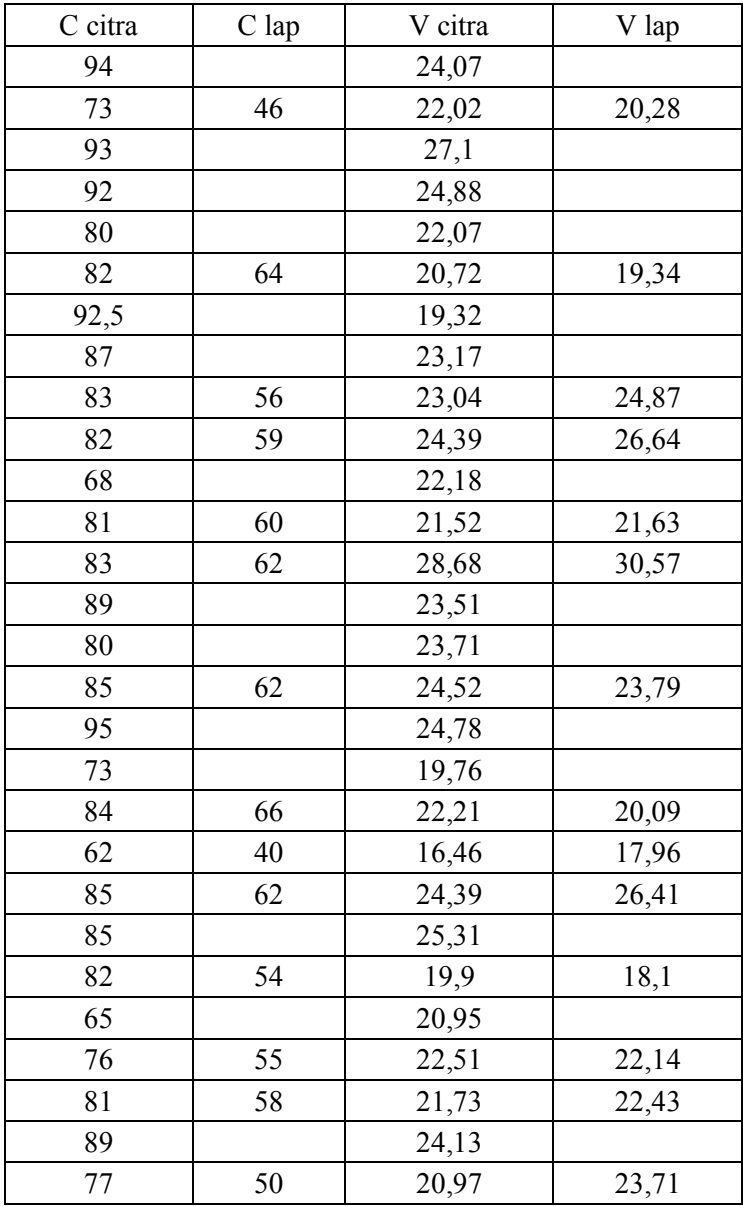

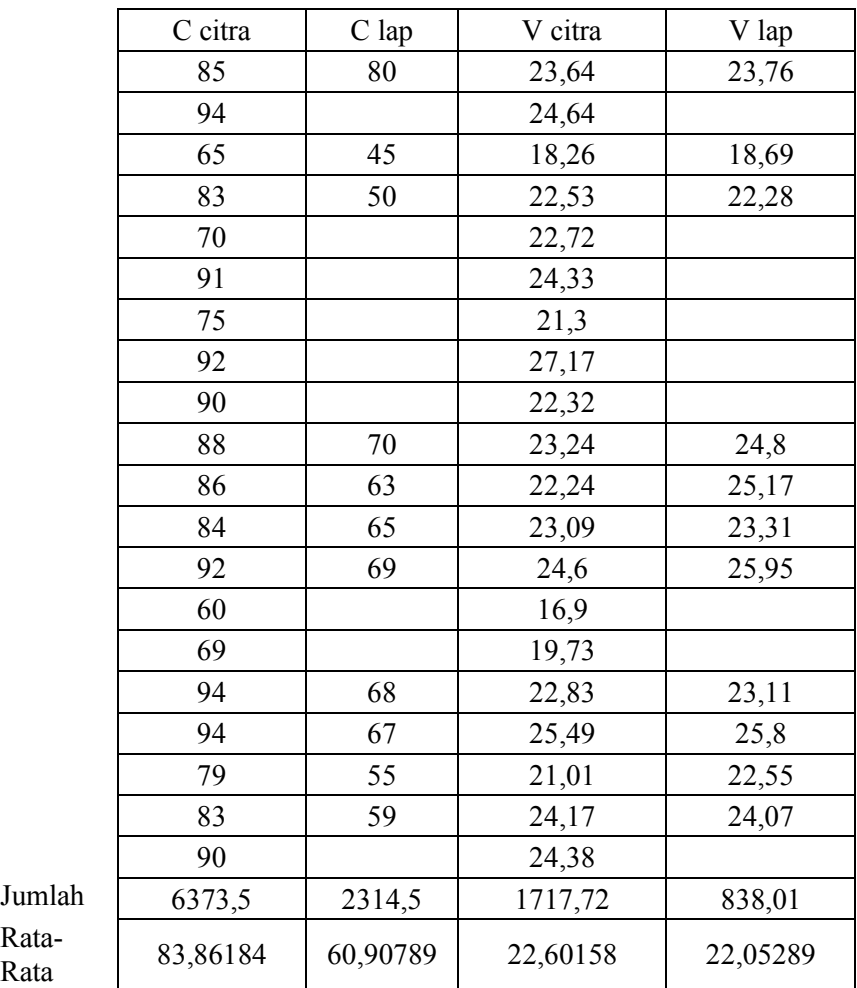

Rata-<br>Rata

*Sumber : Fathia Amalia R.D, "Penggunaan Citra Resolusi Tinggi untuk Pendugaan Sediaan Tegakan Jati (Tectona grandis Linn.f) dengan Teknik Double Sampling di KPH Madiun Perum Pehutani Unit II Jawa Timur"* 

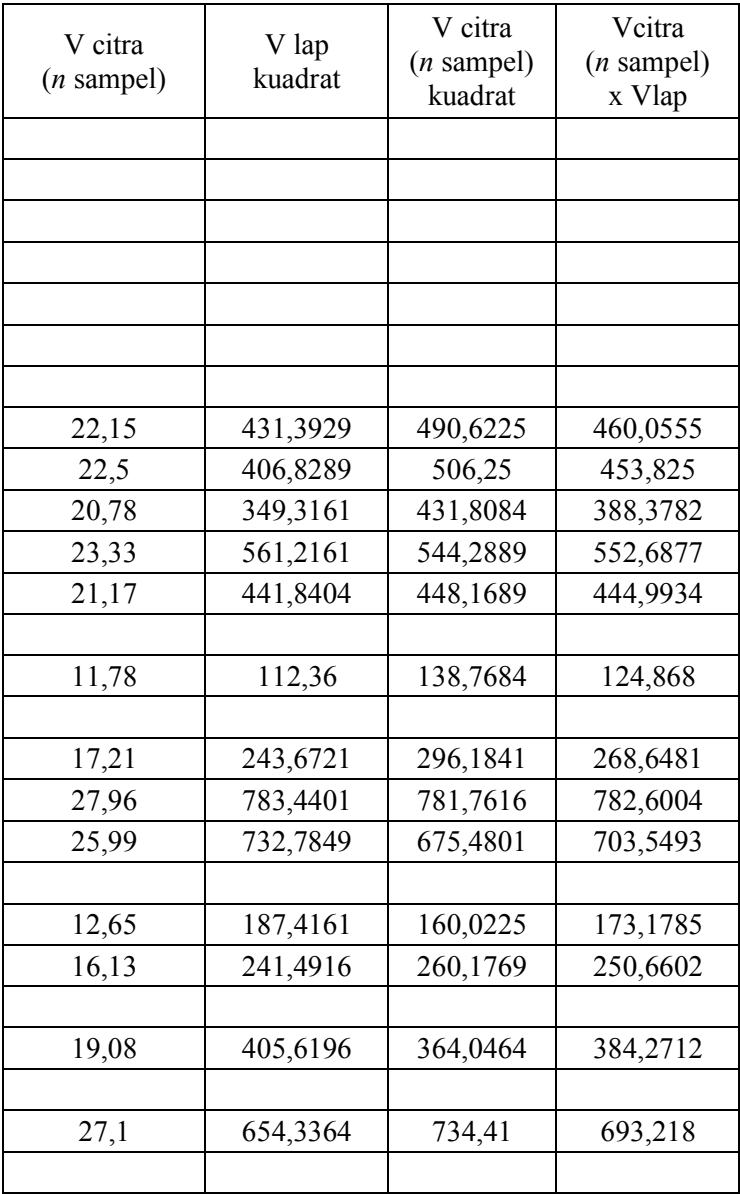

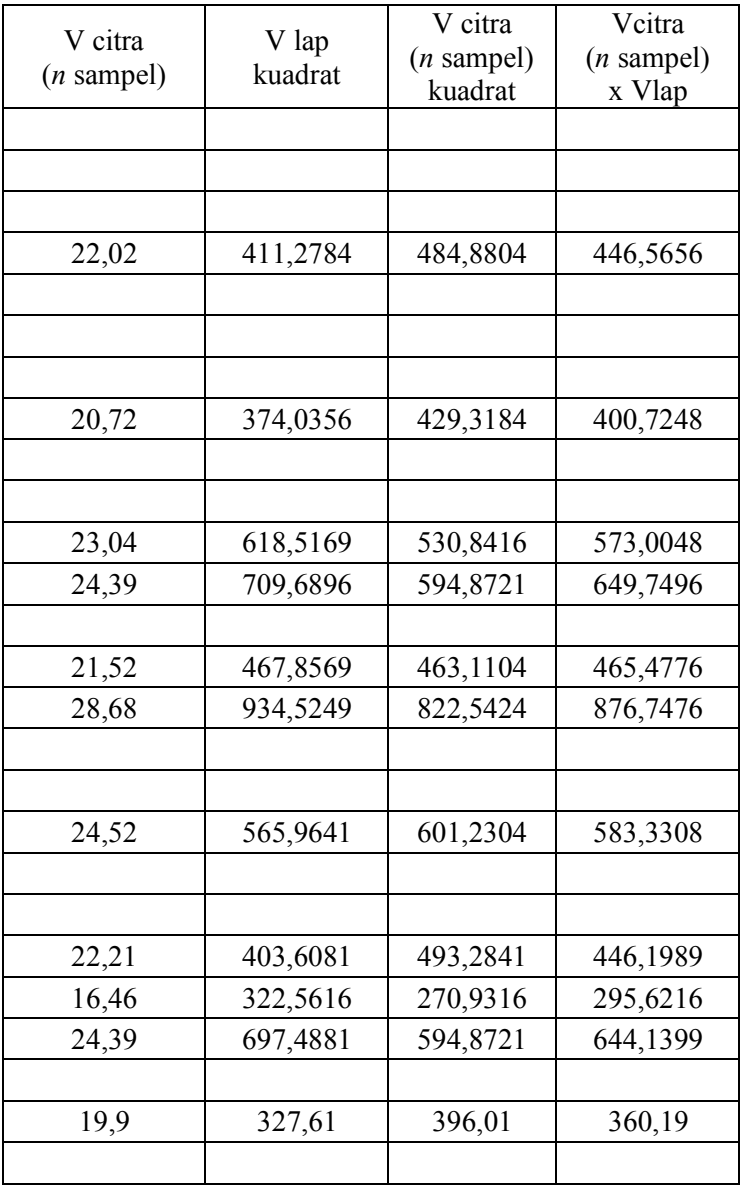

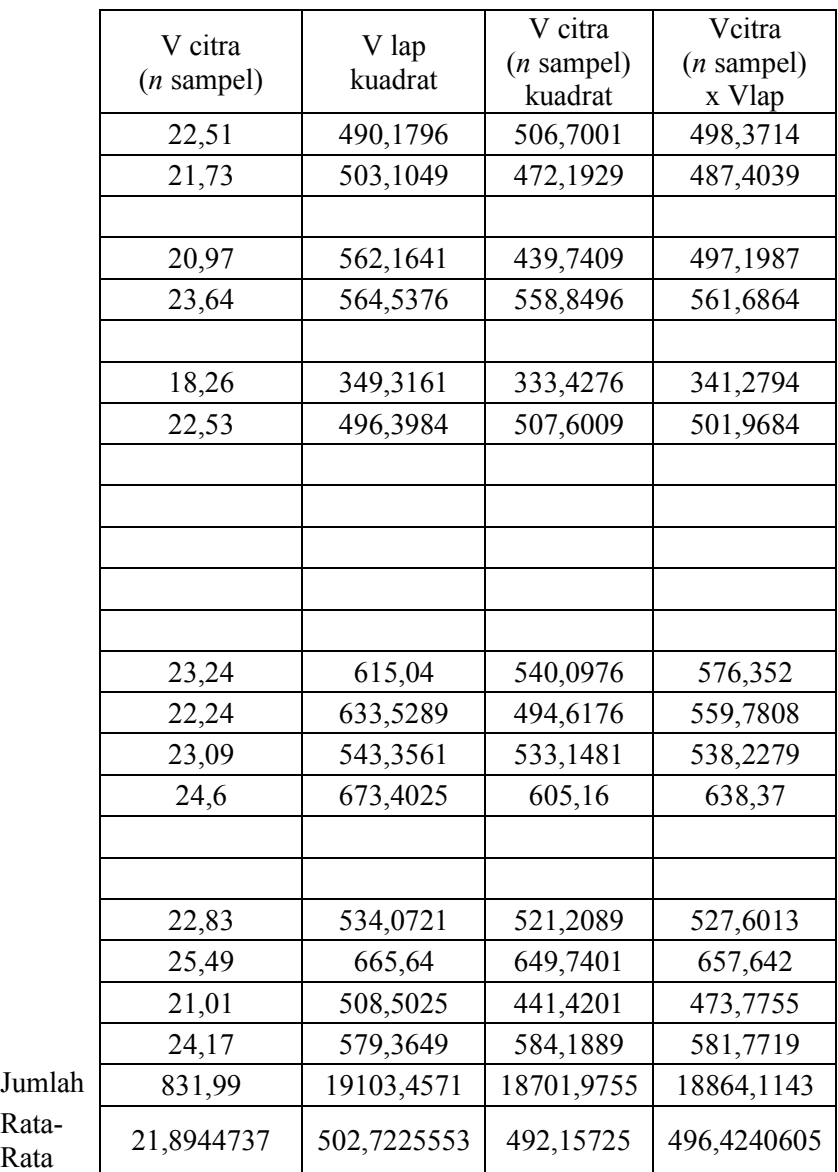

Rata-<br>Rata

### **LAMPIRAN B**

**Data hasil** *survey* **lapangan dan interpretasi citra tegakan jati BKPH Dungus, Madiun**

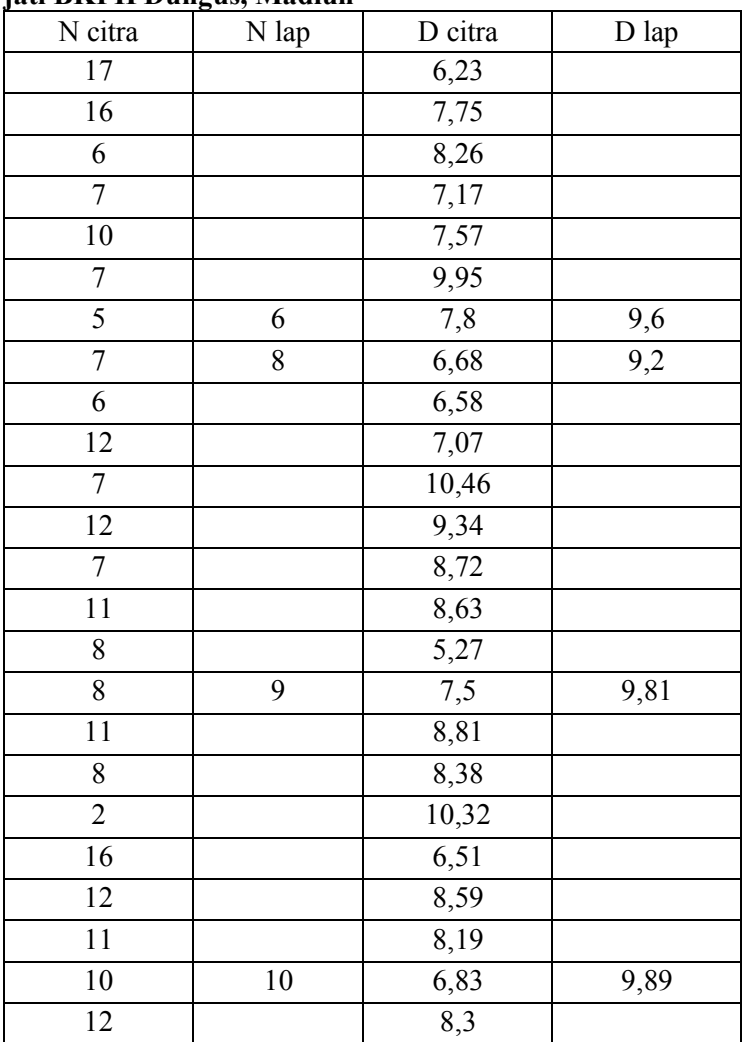

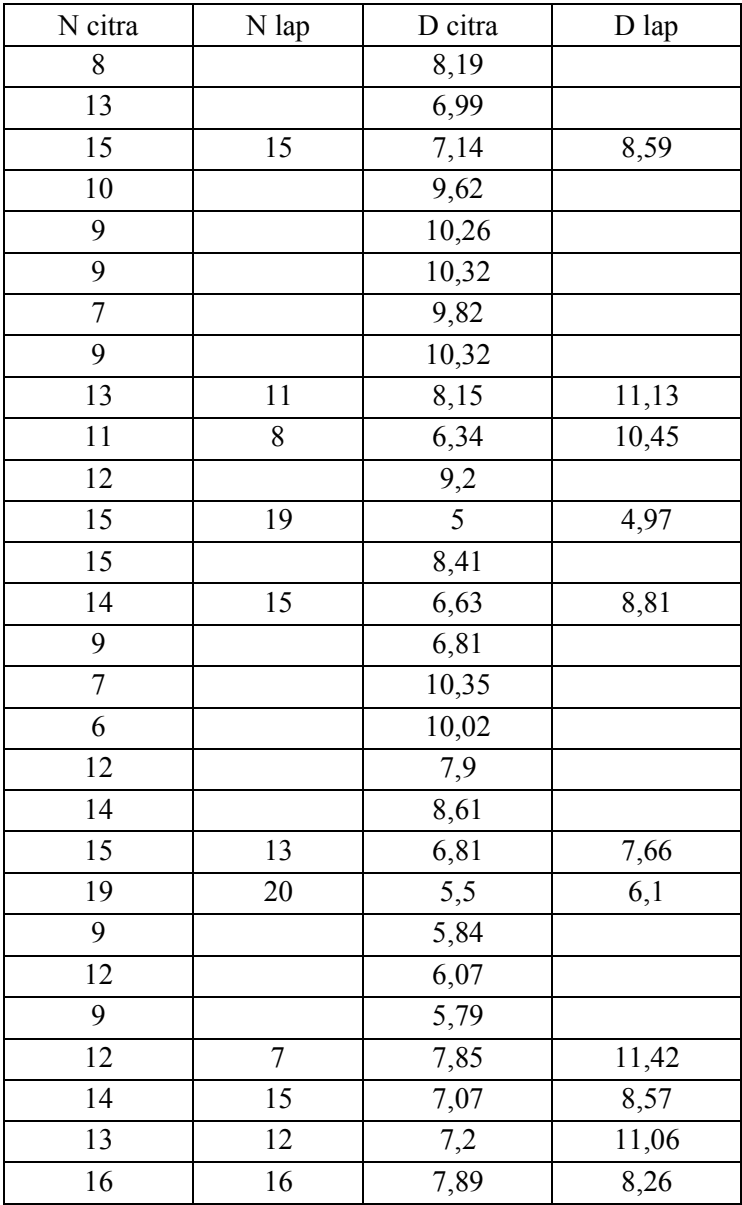

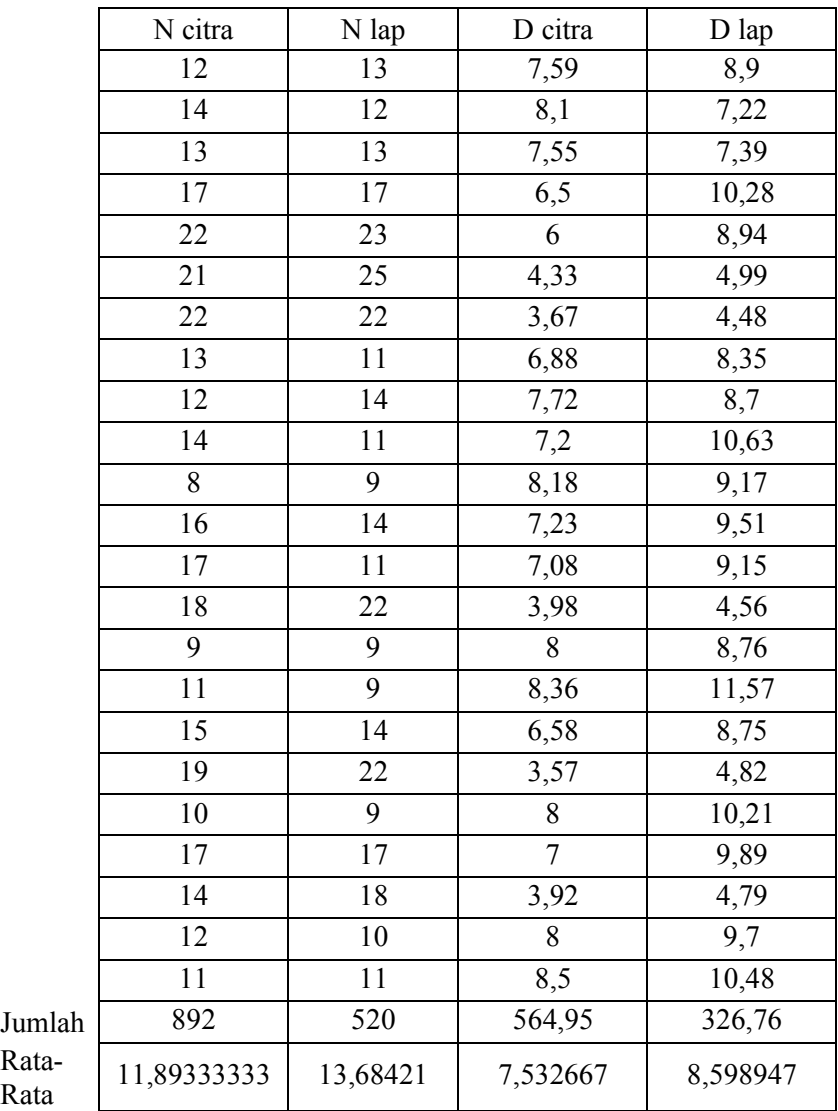

Rata-Rata
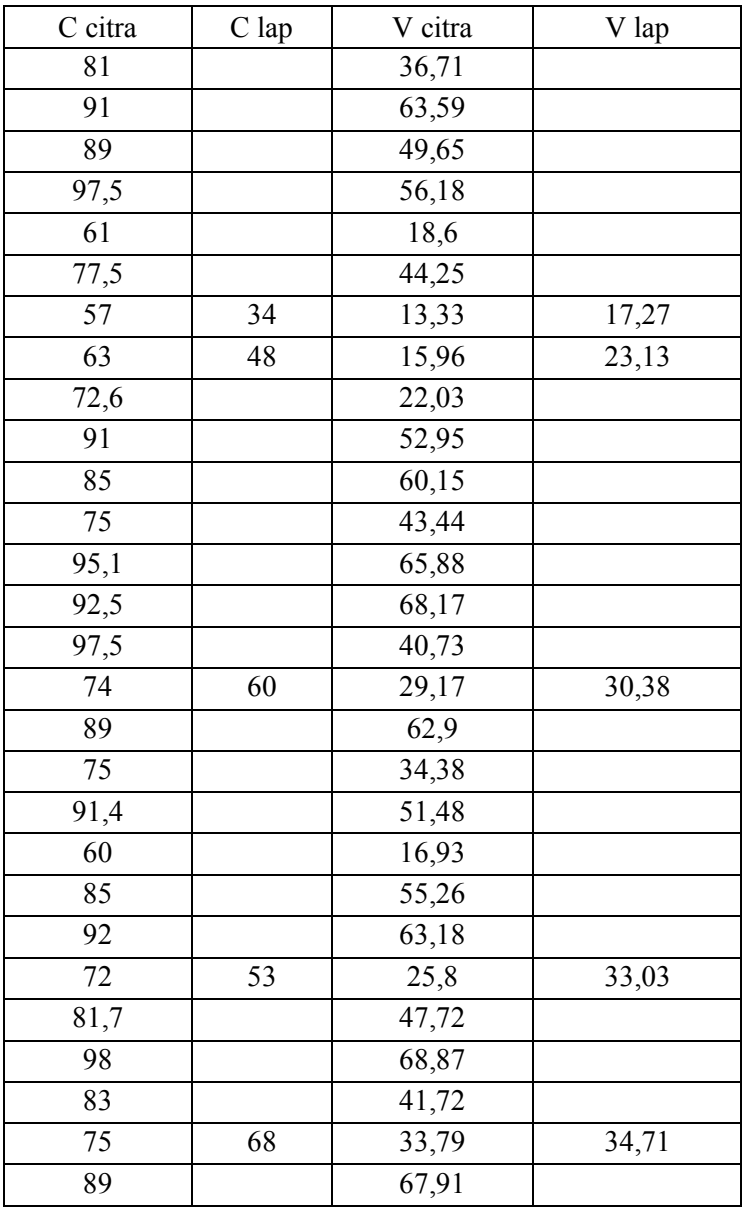

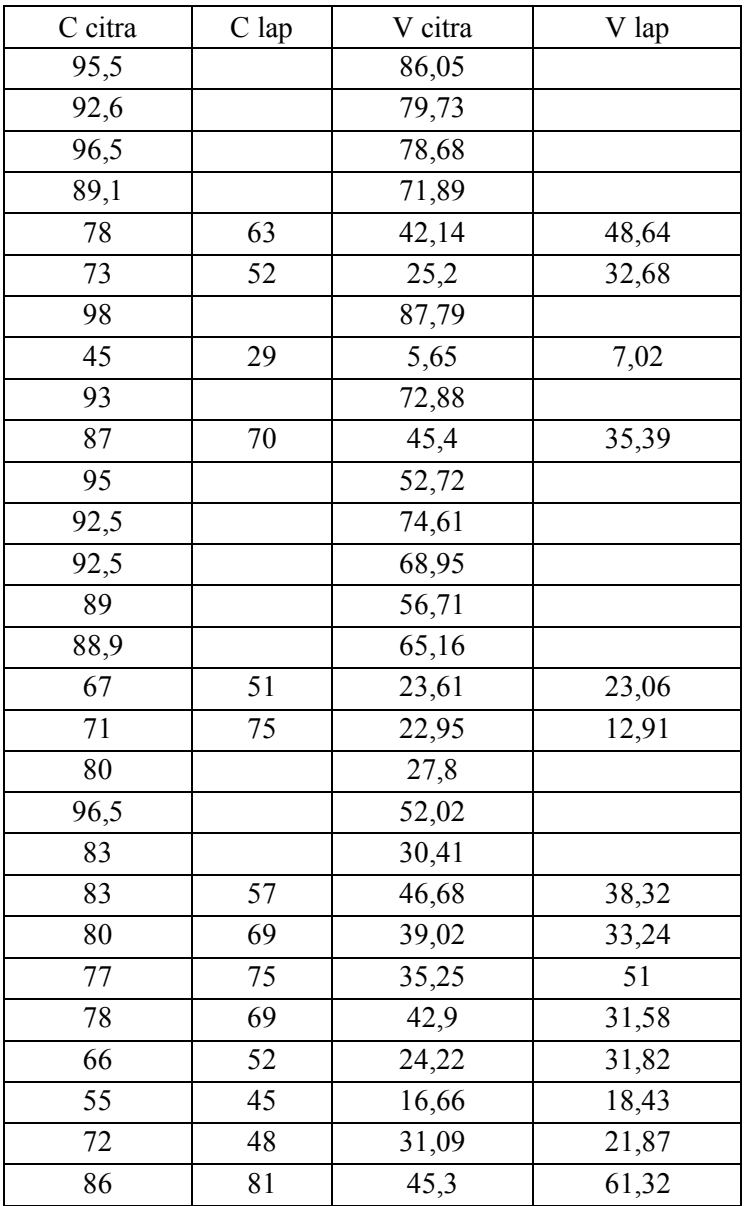

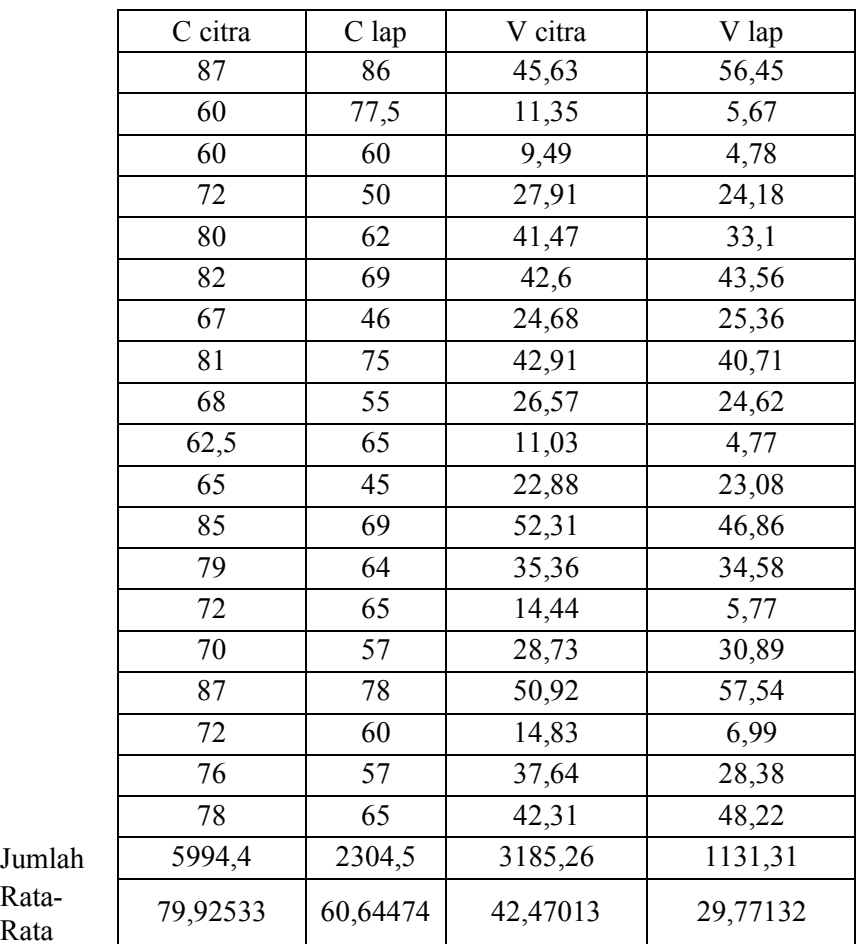

Rata-Rata

> *Sumber : Fathia Amalia R.D, "Penggunaan Citra Resolusi Tinggi untuk Pendugaan Sediaan Tegakan Jati (Tectona grandis Linn.f) dengan Teknik Double Sampling di KPH Madiun Perum Pehutani Unit II Jawa Timur"*

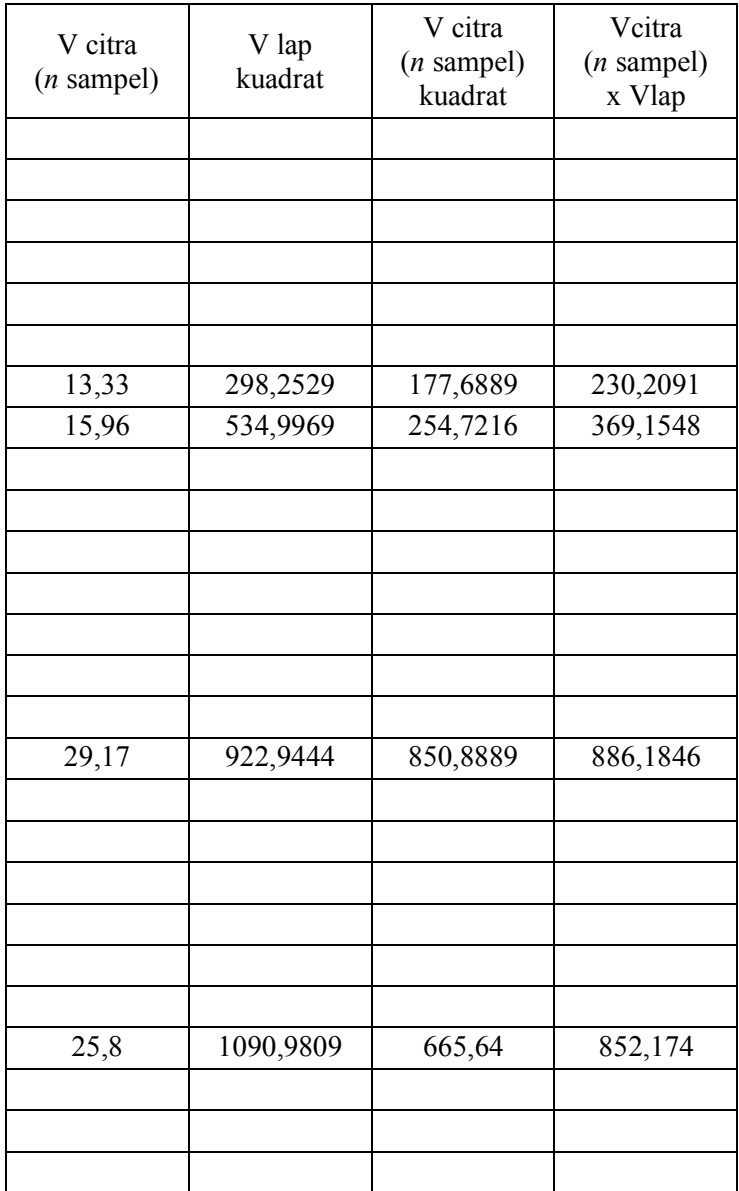

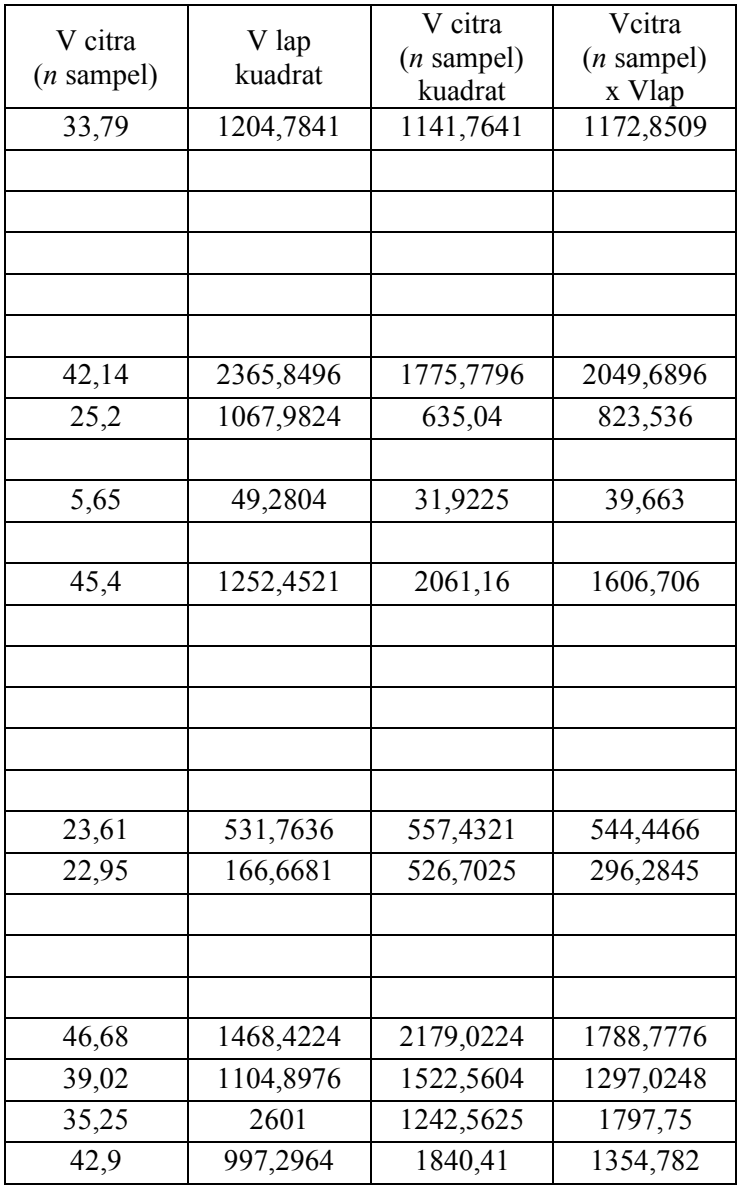

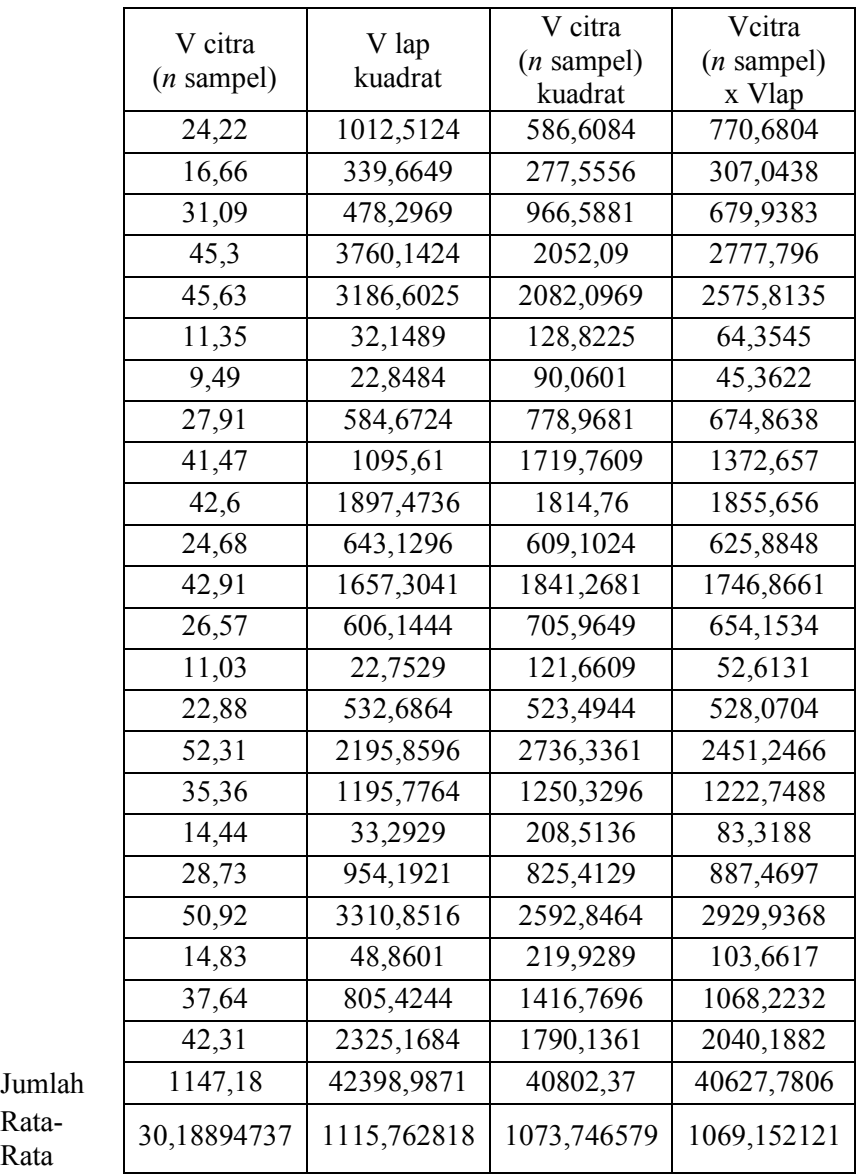

Rata-

### **LAMPIRAN C**

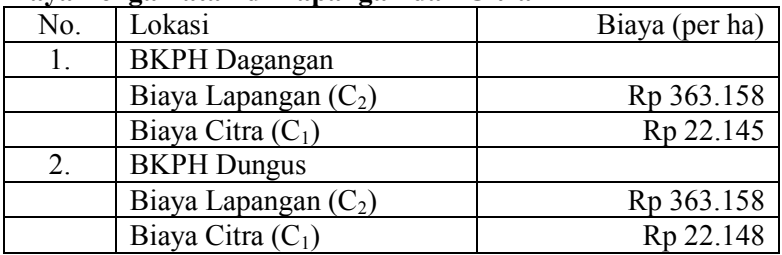

## **Biaya Pengamatan di Lapangan dan Citra**

*Sumber : Fathia Amalia R.D, "Penggunaan Citra Resolusi Tinggi untuk Pendugaan Sediaan Tegakan Jati (Tectona grandis Linn.f) dengan Teknik Double Sampling di KPH Madiun Perum Pehutani Unit II Jawa Timur"* 

#### **LAMPIRAN D**

Untuk memeriksa bahwa solusi *n'* dan *n* adalah titik optimum untuk *f* yang minimum, dilakukan perhitungan sesuai Teorema 2.7.2. Perhitungan pertama dengan data BKPH Dagangan, sesuai persamaan (4.64) sampai (4.67) diperoleh turunan kedua dari persamaan tersebut sebagai berikut :

$$
L_{11} = \frac{\partial^2 L}{\partial n^2} = 2\lambda S_y^2 r^2 \frac{1}{n^3} \Big|_{n^4}
$$
  
\n
$$
= 2 \left( \frac{c_1 n^2}{S_y^2 r^2} \right) S_y^2 r^2 \frac{1}{n^3}
$$
  
\n
$$
= \frac{2c_1}{n^1}
$$
  
\n
$$
= \frac{2(22145)}{149} = 297{,}249
$$
  
\n
$$
L_{12} = L_{21} = \frac{\partial^2 L}{\partial n \partial n} = 0
$$
  
\n
$$
L_{22} = \frac{\partial^2 L}{\partial n^2} = 2\lambda S_y^2 (1 - r^2) \frac{1}{n^3} \Big|_{n^*}
$$
  
\n
$$
= 2 \left( \frac{c_2 n^2}{S_y^2 (1 - r^2)} \right) S_y^2 (1 - r^2) \frac{1}{n^3}
$$
  
\n
$$
= \frac{2c_2}{n}
$$

$$
=\frac{2(363158)}{14}=51879,714
$$

sesuai persamaan (4.63) diperoleh turunan pertama dari persamaan tersebut sebagai berikut :

$$
g_{11} = \frac{\partial g_1}{\partial n'} = -S_y^2 r^2 \frac{1}{n'} \Big|_{n'}^*
$$
  
= -(16,835)(0,881) $\frac{1}{(149)^2}$   
= -6,681 x 10<sup>-4</sup>

$$
g_{12} = \frac{\partial g_1}{\partial n} = S_y^2 (r^2 - 1) \frac{1}{n^2} \Big|_{n^*}
$$
  
= (16,835)(0,881 - 1)  $\frac{1}{(14)^2}$   
= -10,22 x 10<sup>-3</sup>  

$$
\begin{vmatrix} (L_{11} - p) & L_{12} & g_{11} \\ L_{21} & (L_{22} - p) & g_{12} \\ g_{11} & g_{12} & 0 \end{vmatrix} = 0
$$
  

$$
(297,249 - p) \qquad 0 \qquad -6,681 \times 10^{-4}
$$

$$
\begin{vmatrix}\n(297,249 - p) & 0 & -6,681 \times 10^{-4} \\
0 & (51879,714 - p) & -10,22 \times 10^{-3} \\
-6,681 \times 10^{-4} & -10,22 \times 10^{-3} & 0\n\end{vmatrix} = 0
$$

disproleh:

\n
$$
-0.0542 + (1.049 \times 10^{-4})p = 0
$$
\n
$$
(1.049 \times 10^{-4})p = -0.0542
$$
\n
$$
p = 516.683
$$

Perhitungan selanjutnya dengan data BKPH Dungus, sesuai persamaan (4.64) sampai (4.67) diperoleh turunan kedua dari persamaan tersebut sebagai berikut :

$$
L_{11} = \frac{\partial^2 L}{\partial n^2} = 2\lambda S_y^2 r^2 \frac{1}{n^3} \Big|_{n^4}
$$
  
=  $2 \left( \frac{c_1 n^2}{S_y^2 r^2} \right) S_y^2 r^2 \frac{1}{n^3}$   
=  $\frac{2c_1}{n^7}$   
=  $\frac{2(22148)}{153} = 289{,}516$   
 $L_{12} = L_{21} = \frac{\partial^2 L}{\partial n^2 n} = 0$ 

 $\overline{1}$ 

$$
L_{22} = \frac{\partial^2 L}{\partial n^2} = 2\lambda S_y^2 (1 - r^2) \frac{1}{n^3} \Big|_{n^*}
$$
  
=  $2 \left( \frac{C_2 n^2}{S_y^2 (1 - r^2)} \right) S_y^2 (1 - r^2) \frac{1}{n^3}$   
=  $\frac{2C_2}{n}$   
=  $\frac{2(363157)}{20} = 36315.7$ 

sesuai persamaan (4.63) diperoleh turunan pertama dari persamaan tersebut sebagai berikut :

$$
g_{11} = \frac{\partial g_1}{\partial n'} = -S_y^2 r^2 \frac{1}{n'} \Big|_{n'}^*
$$
  
= -(235,632)(0,779)  $\frac{1}{(153)^2}$   
= -7,842 x 10<sup>-3</sup>

$$
g_{12} = \frac{\partial g_1}{\partial n} = S_y^2 (r^2 - 1) \frac{1}{n^2} \Big|_{n^*}
$$
  
= (235,632)(0,779 - 1)  $\frac{1}{(20)^2}$   
= -0,131

$$
(L_{11} - p)
$$
  $L_{12}$   $g_{11}$   
\n $L_{21}$   $(L_{22} - p)$   $g_{12}$   
\n $g_{11}$   $g_{12}$   $0$   $0$   $0$ 

$$
\begin{vmatrix}\n(289,516 - p) & 0 & -7,842 \times 10^{-3} \\
0 & (36315,7 - p) & -0,131 \\
-7,842 \times 10^{-3} & -0,131 & 0\n\end{vmatrix} = 0
$$
\ndiperoleh :  
\n-7,213 + 0,0173p = 0  
\n0,0173p = 7,213  
\np = 416,936

#### **LAMPIRAN E**

```
Listing program Matlab :
```

```
clc;
disp(' Perhitungan Jumlah Plot Optimum ');
disp(' untuk Sampling Dugaan Sediaan Tegakan 
Jati');
disp(' di BKPH Dagangan Madiun');
disp('-----------------------------------');
%input nilai
s_xiyi =18864.1143;
s xi =831.99;
s_yi =838.01;
s xi2 =18701.9755;
s vi2 =19103.4571;
y2 = 22.05289;
x1 = 22.60158;x2 = 21.89447368;c1 = 22145:
c2 = 363158;tex1=sprintf('Jumlah Vcitra (n sampel) x 
Vlap\setminus t : \frac{1}{2}f m3/0, 1ha', s xiyi);
disp(tex1);
tex2=sprintf('Jumlah Vcitra(n sampel) \t \t 
: %f m3/0,1ha', s xi);
disp(tex2);
tex3=sprintf('Jumlah Vlap \t \t \t \t \t :
%f m3/0,1ha', s_yi);
disp(tex3);
tex4=sprintf('Jumlah Vcitra kuadrat (n 
sampel) : %f m3/0,1ha', s xi2);
disp(tex4);
tex5=sprintf('Jumlah Vlap kuadrat \t \t \t :
\frac{1}{2} m3/0, 1ha', s yi2);
disp(tex5); 
tex6=sprintf('Rata-rata Vlap \t \t \t \t \t
: %f m3/0,1ha', y2);
disp(tex6);
```

```
"Halaman ini sengaja dikosongkan" 
%f m3/0,1ha', x1);
tex7=sprintf('Rata-rata Vcitra \t \t \t \t :
disp(tex7);
tex8=sprintf('Rata-rata Vcitra (n sampel) \t 
: %f m3/0,1ha', x2);
disp(tex8);
tex9=sprintf('Biaya pengambilan data di citra 
: %f m3/0,1ha', c1);
disp(tex9);
tex10=sprintf('Biaya pengambilan data di 
lapagan : %f m3/0,1ha', c2);
disp(tex10)
%perhitungan sampel optimum
n=76;
m=38;
r = (s\ xivi-((s\ xix*syi)/m))/(sqrt(s\ xiz-((s x i) .^2/m))*sqrt(s y i2-(s y i) .^2/m));r2 = r.^2;Sy2 = (s\ yi2-((s\ yi).^2/m))/m-1;var ybar = Sy2.*((1/m)-(r2.*((n-m)/(n*m))));
n opt = ((Sy2.*r2)+(Sy2.*(((c2/c1).*r2.*(1-
r(2)).^(1/2))))/var ybar;
m opt = ((Sy2.*(1-r(2)) + (Sy2. * (((c1/c2). * r2. * (1-
r2)).^(1/2))))/var ybar;
tex11=sprintf('\nJumlah plot optimum yang 
harus diamati adalah :');
disp(tex11);
tex12=sprintf('Pada interpretasi citra 
sebanyak %f plot', n opt);
disp(tex12);
tex13=sprintf('Pada lapangan sebanyak %f 
plot', m_opt);
disp(text\bar{1}3);
```

```
clc;
disp(' Perhitungan Jumlah Plot Optimum ');
disp(' untuk Sampling Dugaan Sediaan Tegakan 
Jati');
disp(' di BKPH Dungus Madiun');
disp('---------------------------------');
%input nilai
s_xiyi =40627.7806;
s xi =1147.18;
s_yi =1131.31;
s x_i^2 =40802.37;
s<sup>y</sup>i2 =42398.9871;
y2 = 29.77132;x1 = 42.47013;x2 = 30.18894737;c1 = 22148:
c2 = 363157;
tex1=sprintf('Jumlah Vcitra (n sampel) x 
Vlap\setminus t : \frac{1}{2} m3/0,1ha', s xiyi);
disp(tex1);
tex2=sprintf('Jumlah Vcitra(n sampel) \t \t 
: %f m3/0,1ha', s xi);
disp(tex2);
tex3=sprintf('Jumlah Vlap \t \t \t \t \t :
%f m3/0,1ha', s_yi);
disp(tex3);
tex4=sprintf('Jumlah Vcitra kuadrat (n 
sampel) : f \sin(0, \ln 1), s xi2);
disp(tex4);
tex5=sprintf('Jumlah Vlap kuadrat \t \t \t :
\frac{1}{2} m3/0, 1ha', s yi2);
disp(tex5);
tex6=sprintf('Rata-rata Vlap \t \t \t \t \t
: %f m3/0,1ha', y2);
disp(tex6);
```

```
tex7=sprintf('Rata-rata Vcitra \t \t \t \t :
%f m3/0,1ha', x1);
disp(tex7);
tex8=sprintf('Rata-rata Vcitra (n sampel) \t 
: %f m3/0,1ha', x2);
disp(tex8);
tex9=sprintf('Biaya pengambilan data di citra 
: %f m3/0,1ha', c1);
disp(tex9);
tex10=sprintf('Biaya pengambilan data di 
lapagan : %f m3/0,1ha', c2);
disp(tex10)
%perhitungan sampel optimum
n=76;
m=38;
r = (s\ xivi-((s\ xix*svi)/m))/(sqrt(s\ xiz-((s x i) .^2/m))*sqrt(s y i2-(s y i) .^2/m));r2 = r.^{12}:
Sy2 = (s\ yi2-((s\ yi).^2/m))/m-1;var ybar = Sy2.*((1/m)-(r2.*((n-m)/(n*m))));
n opt = ((Sy2.*r2)+(Sy2.*((-c2/c1).*r2.*(1-r2)).^(1/2))))/var ybar;
m opt = ((Sy2.*(1-r2)) + (Sy2. * (((c1/c2). *r2. * (1-
r2)).^(1/2))))/var ybar;
tex11=sprintf('\nJumlah plot optimum yang 
harus diamati adalah :');
disp(tex11);
tex12=sprintf('Pada interpretasi citra 
sebanyak %f plot', n opt);
disp(tex12);
tex13=sprintf('Pada lapangan sebanyak %f 
plot', m_opt);
disp(tex\overline{1}3);
```
Hasil Running Program :

Perhitungan Jumlah Plot Optimum untuk Sampling Dugaan Sediaan Tegakan Jati di BKPH Dagangan Madiun

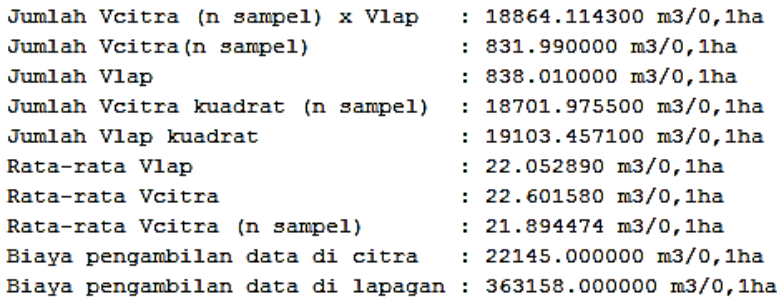

Jumlah plot optimum yang harus diamati adalah : Pada interpretasi citra sebanyak 148.935119 plot Pada lapangan sebanyak 13.540613 plot

> Perhitungan Jumlah Plot Optimum untuk Sampling Dugaan Sediaan Tegakan Jati di BKPH Dungus Madiun

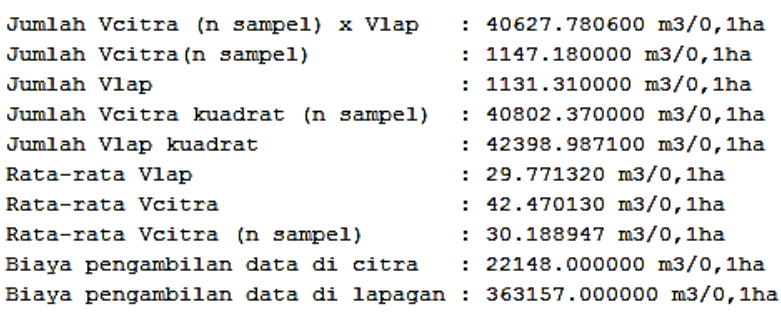

Jumlah plot optimum yang harus diamati adalah : Pada interpretasi citra sebanyak 153.072127 plot Pada lapangan sebanyak 20.117010 plot

"Halaman ini sengaja dikosongkan"

## **BAB V PENUTUP**

Pada bab ini diberikan kesimpulan sebagai hasil dari analisa yang telah dilakukan dan saran sebagai pertimbangan dalam penelitian lebih lanjut.

### **5.1 Kesimpulan**

Berdasarkan keseluruhan hasil analisa yang telah dilakukan dalam penyusunan Tugas Akhir ini, dapat diperoleh kesimpulan sebagai berikut :

1. Hasil dari penguraian rumus dalam sampling dan optimasi dengan menggunakan metode pengali Lagrange, diperoleh rumus jumlah sampel yang optimum untuk fase pertama  $(n')$ dan fase kedua  $(n)$  adalah :

$$
n'_{opt} = \frac{S_y^2 r^2 + S_y^2 \sqrt{\left(\frac{C_2}{C_1}\right) r^2 (1 - r^2)}}{\frac{\varepsilon^2}{z_{\alpha/2}^2}}
$$

$$
n_{opt} = \frac{S_y^2 (1 - r^2) + S_y^2 \sqrt{\left(\frac{C_1}{C_2}\right) r^2 (1 - r^2)}}{\frac{\varepsilon^2}{z_{\alpha/2}^2}}
$$

dengan,

 $S_{v}^{2}$  : varians (y) dari sampel fase kedua (n)

*r* : koefisien korelasi

 $C_1$ : biaya sampling fase pertama

 $C_2$ : biaya sampling fase kedua

- $\hat{v}$  : mean estimator regresi
- $\epsilon$  : error dalam estimasi

 $Z_{\alpha/2}$ : variabel acak dist. normal baku

2. Hasil perhitungan jumlah sampel yang optimum untuk interpretasi citra dan *survey* lapangan dengan data dari BKPH Dagangan diperoleh jumlah plot optimum yang harus diamati di interpretasi citra adalah 149 plot dan *survey* lapangan adalah 14 plot. Sedangkan dengan data dari BKPH Dungus diperoleh jumlah plot optimum yang harus diamati di interpretasi citra adalah 153 plot dan *survey* lapangan adalah 20 plot. Sehingga, jika jumlah sampel yang diambil sesuai dengan hasil perhitungan tersebut, maka sampling yang dilakukan telah optimum.

#### **5.2 Saran**

Berdasarkan analisis, pembahasan, dan kesimpulan yang telah dilakukan, saran yang dapat diberikan pada Tugas Akhir ini adalah peneliti selanjutnya diharapkan menggunakan metode optimasi dan teknik sampling yang lain agar dapat membandingkan metode mana yang lebih baik, serta peneliti menyarankan untuk menggunakan hasil dari penelitian ini sebagai referensi untuk penerapan teknik inventori lainnya.

#### **DAFTAR PUSTAKA**

- [1] Walpole, R. E. (2002). *Pengantar Statistika Edisi ke-3.* (I. Sumantri, Penerj.) Jakarta: PT. Gramedia Pustaka Utama.
- [2] Malamassam, P. (2009). *Modul Mata Kuliah Inventarisasi Hutan.* Makasar: Universitas Hasanuddin.
- [3] Kitikidou, K. (2012). *Optimizing Forest Sampling by Using Lagrange Multipliers.* Orestiada : American Journal of Operation Research, 99-94.
- [4] Jaya, I. N., & Cahyono, A. B. (2001). *Efisiensi Penggunaan Potret Udara Non-Metrik Format Kecil dengan Tehnik Pengambilan Contoh Berganda.* Randublatung : Jurnal Manajemen Hutan Tropika Vol. VII No. 2.
- [5] Dhani, F. A. (2012). *Penggunaan Citra Resolusi Tinggi untuk Penduga Sediaan Tegakan Jati (Tectona grandis, Linn.f) dengan Teknik Double Sampling di KPH Madiun Perum Perhutani II Jawa Timur.* Tugas Akhir*.* Bogor: Institut Pertanian Bogor.
- [6] Sembiring, R. (1995). *Analisis Regresi Edisi Kedua.* Bandung: Institut Teknologi Bandung.
- [7] Luknanto, D. (2000). *Pengantar Optimasi Non Linier.* Yogyakarta: Universitas Gajah Mada.
- [8] Ruslam, J. P. (2010). *Teori Double Sampling (Two Phase Sampling).* Jakarta: Sekolah Tinggi Ilmu Statistik.
- [9] Makridakis, S., Wheelwright, S. C., & McGee, V. E. (2008). *Metode dan Aplikasi Peramalan.* (U. S. Andriyanto, & A. Basith, Penerj.) Jakarta: Erlangga.
- [10] de Vries, P. G. (1986). *Sampling Theory for Forest Inventory.* Wageningen: Wageningen Agricultural University.
- [11] Rao, S. S. (2009). *Engineering Optimization Theory and Practice Fourth Edition.* Hoboken: John Wiley & Sons, Inc.
- [12] Cochran, W. G. (1991). *Teknik Penarikan Sampel edisi ketiga.* (Rudiansyah, & E. R. Osman, Penerj.) Jakarta: Universitas Indonesia Press.
- [13] Shiver, B. D., & Borders, B. E. (1996). *Sampling Techniques for Forest Resource Inventory.* Athena: John Wiley & Sons, Inc.
- [14] Harinaldi, M.Eng., D. (2005). *Prinsip-Prinsip Statistik untuk Teknik dan Sains.* Jakarta: Erlangga.

### **BIODATA PENULIS**

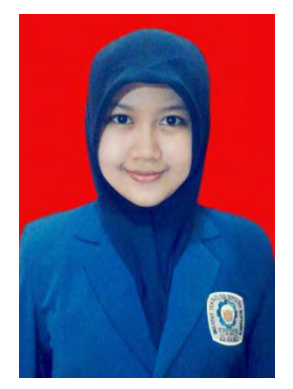

**Dea Oktavianti** atau biasa dipanggil Dea terlahir di Surabaya, 24 Oktober 1994. Penulis telah menempuh pendidikan di SD Negeri Wage 1, SMP Negeri 1 Taman dan SMA Negeri 1 Taman.

Saat ini penulis sedang menempuh pendidikan tinggi di Institut Teknologi Sepuluh Nopember (ITS), Jurusan Matematika, Fakultas Matematika dan Ilmu Pengetahuan Alam. Penulis juga

mengikuti kegiatan organisasi intern, yaitu Himpunan Mahasiswa Matematika (HIMATIKA) ITS. Pada tahun kedua penulis menjadi staf departemen sosial masyarakat, dan pada tahun ketiga menjadi staf departemen kesejahteraan mahasiswa HIMATIKA ITS. Bidang minat yang sedang ditekuni adalah bidang minat Terapan yang terdiri dari Riset Operasi dan Pengolahan Data (ROPD) dan Permodelan Matematika. Penulis memiliki pengalaman kerja praktek pada bulan Agustus 2015 di Badan Pusat Statistik (BPS) Kota Surabaya.

Jika ingin memberikan saran, kritik, dan diskusi mengenai Laporan Tugas Akhir ini, bisa melalui email dea\_oktavianti@ymail.com

Semoga bermanfaat.